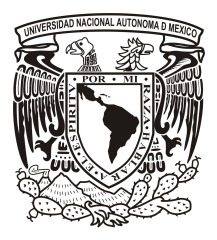

# UNIVERSIDAD NACIONAL AUTÓNOMA DE acional<br>Mexico

POSGRADO EN CIENCIA E INGENIERÍA DE MATERIALES

Cálculo ab-initio de Propiedades Electrónicas de la Aleación Cristalina y Amorfa de Aluminio, Galio y Nitrógeno  $(Al_xGa_{1-x}N)$ 

# **TESIS**

que para optar por el grado de: MAESTRO EN CIENCIA E INGENIERÍA DE MATERIALES

> PRESENTA: Fis. Sebastián Pascal Tamariz Kaufmann

> TUTOR: Dr. Ariel Alberto Valladares Clemente Instituto de Investigaciones en Materiales

COMITÉ TUTOR: Dr. Gerardo Jorge Vázquez Fonseca Instituto de Física Dra. Renela María Valladares Mc Nelis Facultad de Ciencias

México D.F. junio 2014

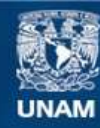

Universidad Nacional Autónoma de México

**UNAM – Dirección General de Bibliotecas Tesis Digitales Restricciones de uso**

# **DERECHOS RESERVADOS © PROHIBIDA SU REPRODUCCIÓN TOTAL O PARCIAL**

Todo el material contenido en esta tesis esta protegido por la Ley Federal del Derecho de Autor (LFDA) de los Estados Unidos Mexicanos (México).

**Biblioteca Central** 

Dirección General de Bibliotecas de la UNAM

El uso de imágenes, fragmentos de videos, y demás material que sea objeto de protección de los derechos de autor, será exclusivamente para fines educativos e informativos y deberá citar la fuente donde la obtuvo mencionando el autor o autores. Cualquier uso distinto como el lucro, reproducción, edición o modificación, será perseguido y sancionado por el respectivo titular de los Derechos de Autor.

## Agradecimientos

Agradezco a mis padres y hermano por el apoyo incondicional que me han brindado a lo largo de mi vida.

Agradezco a la Universidad Nacional Autónoma de México, al Instituto de Investigaciones en Materiales y al Posgrado en Ciencia e Ingeniería de Materiales por darme la oportunidad de realizar mis estudios en esta prestigiosa institución, así como de proveerme con los cursos, instalaciones y personal académico que han conformado mi formación.

Agradezco al Dr. Ariel Valladares por permitirme colaborar con él, así como por su dirección, dedicación y consejos a lo largo de mis estudios de maestría.

Agradezco a la Dra. Renela Valladares y al Dr. Gerardo Vázquez por formar parte de mi Comité Académico.

Agradezco al Dr. Pablo de la Mora, al Dr. Jacques Soullard, al Dr. Fernando Maga˜na y a la Dra. Estrella Ramos por revisar este trabajo y el tiempo que le han dedicado para aumentar la calidad del mismo, as´ı como de las pl´aticas que hemos tenido que han ayudado a enriquecer mi conocimiento.

Agradezco a mis compañeros de trabajo, MSc. Jonathan Galván, MSc. Zaahel Mata, Fis. Jozra Garrido y Fis. Isaías Rodríguez por las discusiones, pláticas y apoyo brindado a lo largo de mi maestría.

Agradezco al Consejo Nacional de Ciencia y Tecnología por el apoyo financiero durante mis estudios de maestría.

Agradezco a DGAPA-UNAM por financiar los proyectos de investigacinnmero IN101798, IN100500, IN119105, IN119908 y IN112211 y a DGTIC-UNAM, antes DGSCA-UNAM, por el tiempo de cómputo proporcionado para generar las simulaciones necesarias.

ii

# ´ Indice general

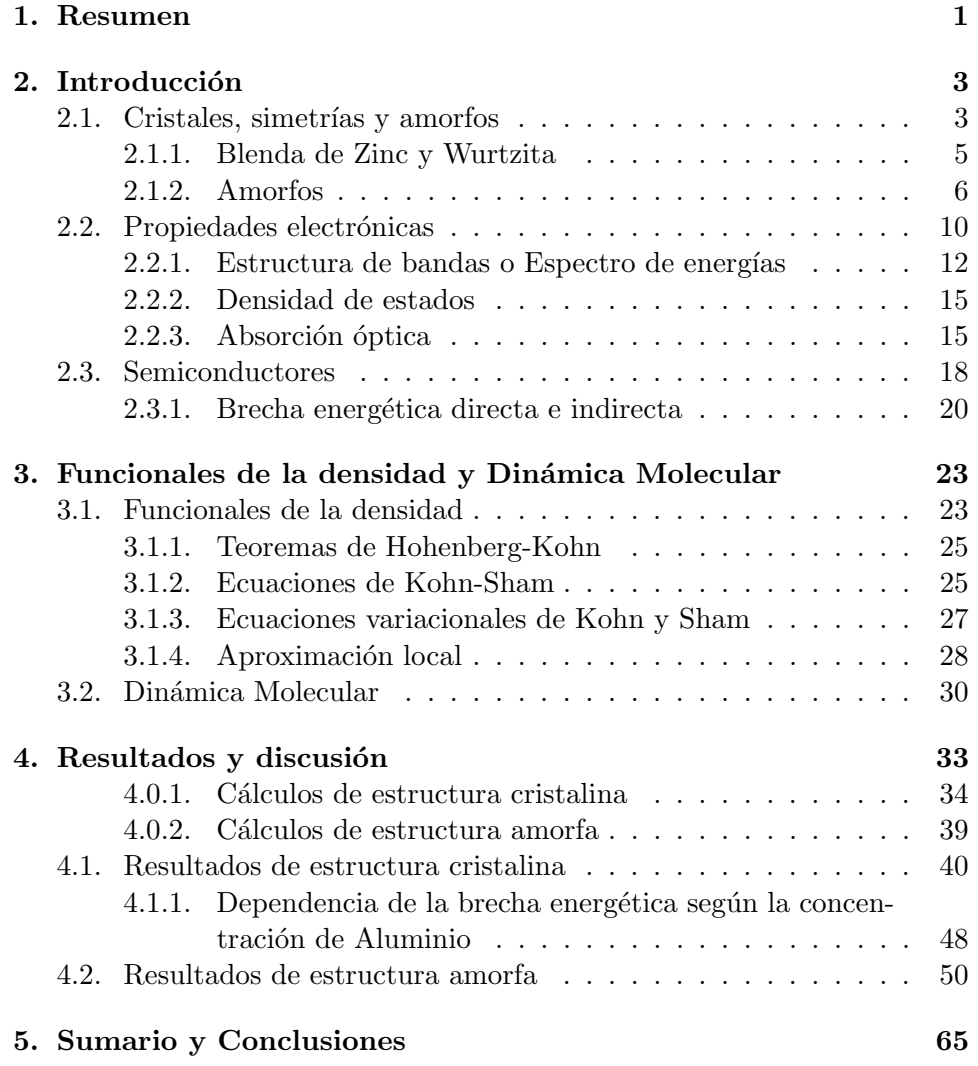

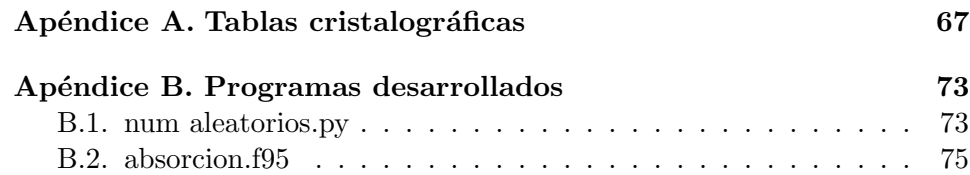

# ´ Indice de figuras

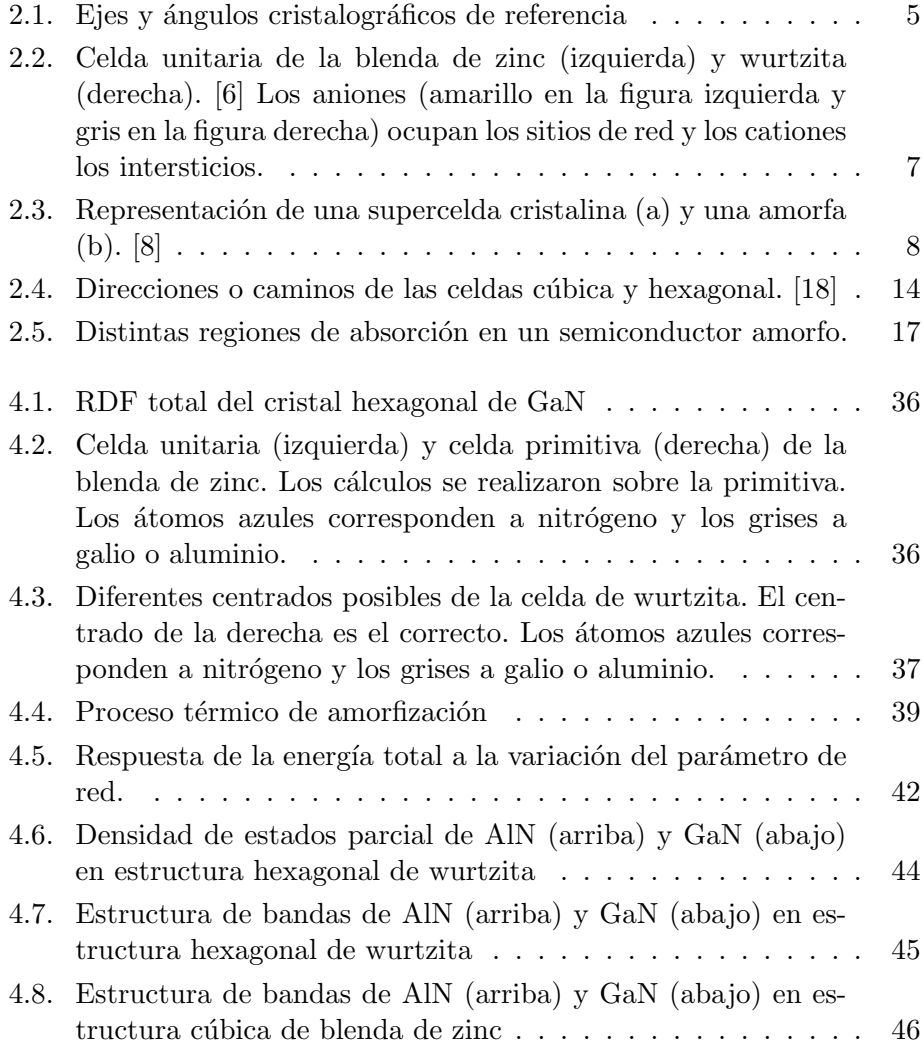

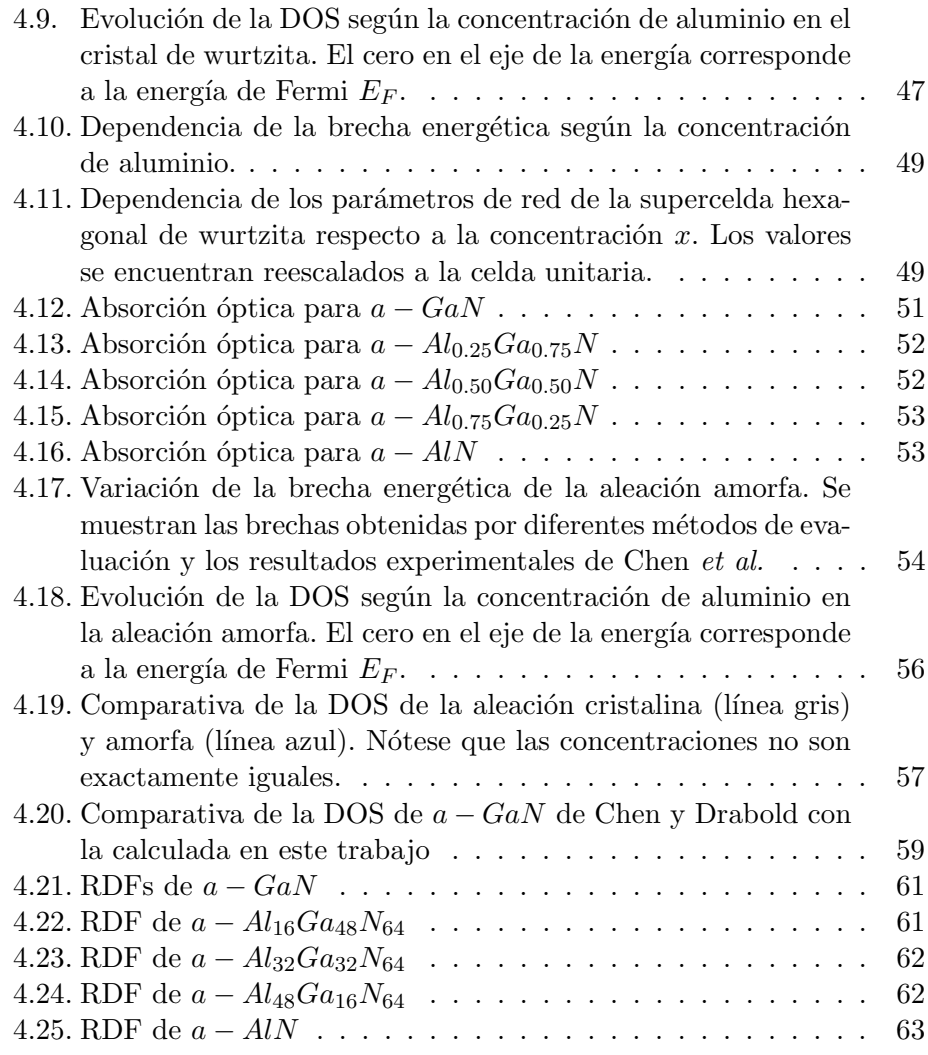

# Capítulo 1

# Resumen

Los semiconductores se encuentran en el corazón de la revolución electrónica e inform´atica, pues estos son los materiales activos de los transistores y diodos. En este trabajo se estudia la aleación semiconductora de aluminio, galio y nitrógeno. Algunas de las ventajas de dicha aleación son: la ingeniería de banda (bandgap engineered), que se refiere a la posibilidad de ajustar la brecha energética al valor deseado, una brecha energética directa, una gran dureza mecánica, alta conductividad térmica y una alta resistencia a condiciones ambientales inh´ospitas.

El objeto de estudio de este trabajo se puede dividir en dos secciones, la primera es la fase cristalina y la segunda es la fase amorfa de la aleación. Existe una amplia variedad de trabajos en la literatura que estudian experimentalmente, así como teóricamente, el material en fase cristalina. Sin embargo, en la fase amorfa aún no hay consenso en su estructura topológica y electrónica. En esta tesis se estudió inicialmente la fase cristalina y se aprovecharon los estudios existentes para validar nuestros resultados. Al haber encontrado resultados satisfactorios para esta primera etapa se emprendió el estudio de la fase amorfa.

En este trabajo se utilizó la herramienta del cálculo computacional y la teoría de las funcionales de la densidad (DFT por sus siglas en inglés: Density Funcional Theory) implementada en el código  $DMo^3$  para llevar a cabo cálculos de estructuras de banda, densidades de estados electrónicos, parámetros de red, funciones de distribución radial y dinámicas moleculares. Se empezó el estudio por la celda cristalina primitiva, posteriormente se creció a supercelda y se investigó el cambio de las propiedades al variar la concentración de aluminio. Finalmente se generaron estructuras amorfas y se compararon con el caso cristalino y otros trabajos encontrados en la literatura.

Al estudiar la celda cristalina primitiva se encontraron estructuras de bandas iguales a las encontradas en la literatura excepto por la brecha energética, la cuál es sabida que DFT sistemáticamente subestima por alrededor de  $30$  a  $40\%$ . Así mismo, se obtuvieron parámetros de red consistentes con otros trabajos. La celda primitiva contiene un número mínimo de átomos y por lo tanto no permite trabajar con la concentración de aluminio, es entonces cuando se creció a una supercelda de 108 átomos y se calcularon las propiedades de diez aleaciones con diferentes concentraciones en el intervalo de  $x \in [0,1]$  donde x representa la concentración de aluminio en la aleación  $Al_xGa_{1-x}N$ . Se reportó el cambio en los parámetros de red al cambiar x y se encontró un comportamiento lineal, sin embargo para la brecha energética se encontró que varía de forma cuadrática con una parámetro de arqueamiento de 0.784 eV.

Se obtuvieron cinco estructuras amorfas con concentraciones de aluminio de  $x = 0, 0.25, 0.5, 0.75, 1$  y se compararon con otras obtenidas en la literatura. Todas las estructuras excepto aquella con concentración 0.5 muestran ´unicamente enlaces heteronucleares, as´ı mismo, la estructura con concentración 0.5 muestra una alta cantidad de estados en la brecha. Se realizó una comparativa de la densidad de estados electrónicos del material en fase amorfa y cristalina, y, salvo la posición (en el eje de energías) de los orbitales  $d$ , se encontraron comportamientos muy similares.

# Capítulo 2

# Introducción

Las aleaciones de  $Al_xGa_{1-x}N$  son muy atractivas para la fabricación de emisores, detectores y otros aparatos optoelectrónicos en el ultravioleta y ultravioleta profundo, gracias a la capacidad de ajustar su brecha energética en un intervalo de 3.4 a 6.1 eV . Adicionalmente cuentan con una brecha energética directa<sup>1</sup>, una gran dureza mecánica, alta conductividad térmica, una constante dieléctrica grande y una alta resistencia a condiciones ambientales inhóspitas.

Se ha reportado también la existencia del material en fase sólida amorfa. El caso amorfo se diferencia del cristalino al desaparecer el ordenamiento espacial a largo alcance de los átomos. Es posible crecer películas amorfas de  $AlN$  y  $GaN$  mediante la técnica estándar de sputtering, técnica que abre la puerta a su comercialización masiva. [1]

## 2.1. Cristales, simetrías y amorfos

La materia suele clasificarse en tres estados: gaseoso, líquido y sólido. Los gases están compuestos por partículas mayormente aisladas, excepto por espor´adicas colisiones; suelen ocupar todo el volumen disponible, que es a su vez sujeto a variaciones por cambios en la presión y temperatura. En el estado líquido la atracción entre partículas es suficientemente alta para mantenerlas ligadas, en consecuencia los líquidos son poco compresibles.

 $1$ Con excepción del nitruro de aluminio en estructura de blenda de zinc

Así mismo en el estado líquido el movimiento térmico tiene suficiente energía para alejar las mol´eculas del campo de fuerza atractivo de sus vecinos, esto lleva a que las partículas no estén ligadas permanentemente y por lo tanto el líquido puede fluir.

Si reducimos la temperatura un tanto más, los enlaces entre moléculas se volverán más estables, las moléculas se acumularán más cerca<sup>2</sup> y formarán lo que macroscópicamente observamos como un cuerpo rígido. Los átomos o moléculas podrán adoptar una disposición aleatoria o un patrón ordenado; este último es más probable puesto que corresponde a un estado de menor energía. La disposición ordenada de moléculas o átomos es conocida como el estado cristalino.

Un cristal o sólido cristalino es un material cuyos átomos, moléculas o iones constituyentes se encuentran ordenados en un arreglo de largo alcance que se extiende en las tres dimensiones espaciales. [2] La palabra cristal proviene del griego  $\kappa \rho \nu \sigma \tau \alpha \lambda \lambda \sigma$  (cristallos = fríq + gota). El estado cristalino de la materia es el estado m´as ordenado y los cristales suelen aparecer en estados puros, homogéneos y con formas geométricas bien definidas. [3]

El arreglo de átomos en un punto del cristal es idéntico, excepto por defectos puntuales, a otro punto del cristal en un sitio remoto. [2] En este trabajo se hará uso de las simetrías del estado cristalino para la fabricación de superceldas $3$  y la realización de los cálculos de estructura electrónica.

Los cristales pueden ser clasificados en siete familias cristalinas: cúbica, tetragonal, ortorrómbica, monoclínica, hexagonal, trigonal o romboédrica y triclínica.

Esta clasificación resulta de los vectores que se emplean como base para el cristal, o ejes cristalinos. En general, cualquier sistema de tres vectores linealmente independientes<sup>4</sup> pueden ser empleados como base para un es-

<sup>&</sup>lt;sup>2</sup>No siempre sucede que las moléculas están más cerca en el sólido, por ejemplo, el agua disminuye su densidad cuando se solidifica.

<sup>&</sup>lt;sup>3</sup>Una supercelda es una nueva celda unitaria compuesta por múltiples celdas primitivas, se utiliza para modelar defectos y poder emplear condiciones de frontera periódicas.

<sup>&</sup>lt;sup>4</sup>Un conjunto de *n* vectores  $\{\vec{x_i}\}$  son linealmente dependientes si cumplen  $\sum_{i=1}^{n} A_i \vec{x_i} = \vec{0}$ i con  $\{A_i\} \neq 0$ , de lo contrario son linealemente independientes.

|   | Sistema Cristalino | Ejes              |                                              |  |  |  |
|---|--------------------|-------------------|----------------------------------------------|--|--|--|
|   |                    | Magnitudes        | Angulos                                      |  |  |  |
| 1 | Cúbico             | $a=b=c$           | $\alpha = \beta = \gamma = \pi/2$            |  |  |  |
| 2 | Tetragonal         | $a=b\neq c$       | $\alpha = \beta = \gamma = \pi/2$            |  |  |  |
| 3 | Ortorrómbico       | $a \neq b \neq c$ | $\alpha = \beta = \gamma = \pi/2$            |  |  |  |
| 4 | Monoclínico        | $a \neq b \neq c$ | $\alpha = \gamma = \pi/2, \beta \neq \pi/2$  |  |  |  |
| 5 | Triclínico         | $a \neq b \neq c$ | $\alpha \neq \beta \neq \gamma \neq \pi/2$   |  |  |  |
| 6 | Hexagonal          | $a=b\neq c$       | $\alpha = \beta = \pi/2, \gamma = 2\pi/3$    |  |  |  |
| 7 | Trigonal o         | $a=b=c$           | $\alpha = \beta = \gamma \neq \pi/2$         |  |  |  |
|   | Romboedral         | $a'=b'\neq c'$    | $\alpha' = \beta' = \pi/2, \gamma' = 2\pi/3$ |  |  |  |

Tabla 2.1: Sistemas cristalinos

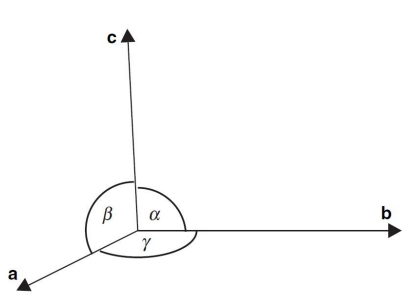

Figura 2.1: Ejes y ángulos cristalográficos de referencia

pacio tridimensional, sin embargo, es conveniente hacerlos coincidir con el cristal para después emplearlos en simetrías traslacionales.

En la figura 2.1 se ejemplifican los ejes cristalográficos a los que hace referencia la tabla 2.1

#### 2.1.1. Blenda de Zinc y Wurtzita

El nitruro de galio  $GaN$  tiene dos estructuras estables conocidas: cúbica y hexagonal. Las estructuras específicas correspondientes son la blenda de zinc y la wurtzita, respectivamente.<sup>5</sup> El origen del nombre wurtzita proviene del químico francés C. A. Wurtz (1817 - 1884); el nombre de blenda de zinc proviene del alemán "Zinkblende". [4] Para el nitruro de aluminio  $AlN$  no

 $5S$ e emplearán las abreviaturas ZB para blenda de zinc y WZ para wurtzita.

| Notación                 | Blenda de Zinc    | Wurtzita |
|--------------------------|-------------------|----------|
| Tablas internacionales   | No. 216           | No. 186  |
| Schöenflies              | $T_d$             | $C_{6v}$ |
| Hermann-Mauguin          | $\bar{4}3m$       | 6mm      |
| (notación internacional) |                   |          |
| Simetría de Patterson    | $Fm\overline{3}m$ | P6/mmm   |

Tabla 2.2: Grupos puntuales de la blenda de zinc y la wurtzita.

existen evidencias experimentales de una estructura cúbica, sin embargo, existen cálculos que predicen que será estable.

En ambas estructuras la relación cationes-aniones es uno a uno, por otro lado la coordinación (número de primeros vecinos de un átomo) es cuatro. La estructura de blenda de zinc es una estructura cúbica de empaquetamiento compacto o también conocida como cúbica centrada en las caras (face centered cubic fcc). En particular, corresponde a dos redes fcc intercaladas. Si todos los átomos fueran del mismo elemento se recuperaría la estructura del diamante. La estructura de wurtzita es más común en la naturaleza puesto que es menos densa y la temperatura ambiental suele encontrarse muy por encima del cero absoluto. [5]

En el apéndice A se pueden encontrar las tablas completas de estos dos grupos puntuales.

La figura 2.2 muestra esquemáticamente las celdas unitarias de la wurtzita y la blenda de zinc. En la imagen de la wurtzita (derecha) la celda unitaria consta sólo de la región delimitada por las líneas sólidas negras.

### 2.1.2. Amorfos

Los materiales amorfos, son aquellos en los que no existe un ordenamiento periódico; su estructura carece de ordenamiento de largo alcance. Amorfo viene del griego  $\alpha'$  y  $\mu o \rho \phi \eta$  que se traduce a "sin forma". El desorden topol´ogico puede encontrarse a distintos niveles, existen ciertos materiales amorfos con un considerable orden a corto alcance u orden local, así como otros con poco orden a corto alcance. En cualquier caso no existe un orden a largo alcance, y no se cumple la simetría de traslación de ninguna forma. [7]

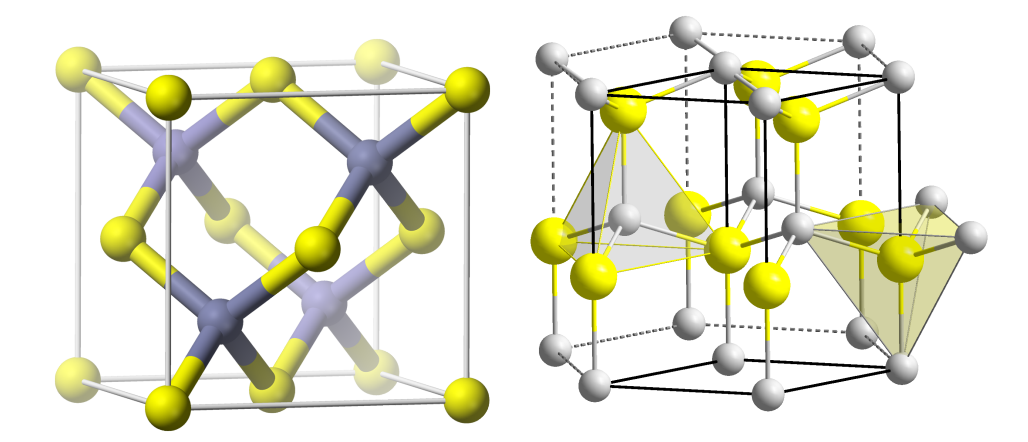

Figura 2.2: Celda unitaria de la blenda de zinc (izquierda) y wurtzita (derecha). [6] Los aniones (amarillo en la figura izquierda y gris en la figura derecha) ocupan los sitios de red y los cationes los intersticios.

Es importante distinguir entre orden a largo alcance (LRO) y orden a corto alcance (SRO). La regla de ordenamiento se aplica sobre la extensión espacial; esto es, orden a largo alcance si la distancia es macroscópica o mayor al tamaño de una partícula coloidal de  $10^4$  átomos; u orden a corto alcance si la distancia es del tamaño de algunos radios atómicos. [9]

Al simular un material amorfo la supercelda debería tener dimensiones macroscópicas para evitar simetría traslacional, sin embargo, esto no es posible pues supondría la simulación de millones de átomos (en realidad muchos  $más$ ;  $10^{23}$  átomos), lo cuál el supercómputo actual aún no puede lograr. Por lo tanto, se emplean superceldas de algunos cientos de ´atomos para inferir las propiedades del sólido amorfo. En la figura 2.3 se encuentra esquematizada una supercelda de material cristalino y una de material amorfo, es posible notar inmediatamente la ausencia de simetría u ordenamiento en la celda amorfa.

Otro tipo de desorden es el substitucional. Este se presenta en materiales que en realidad son aleaciones, en las que dentro de la red, a pesar de que la red cristalina se preserva, un tipo de átomo sustituye a otro átomo de

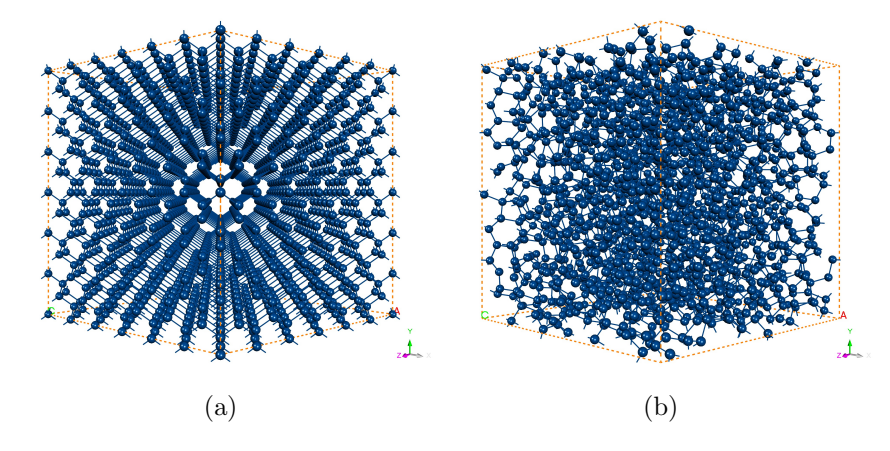

Figura 2.3: Representación de una supercelda cristalina (a) y una amorfa (b). [8]

diferente elemento de forma aleatoria.

#### Caracterización por función de distribución radial (RDF)

Una descripción de la estructura de un sistema amorfo se puede obtener mediante un conjunto de funciones de correlación llamadas funciones de distribución radial (RDF por sus siglas en inglés: Radial Distribution Function). Estas funciones corresponden a la probabilidad de encontrar otro átomo a una distancia  $r$  de un átomo origen y se obtienen al contar el número de átomos que se encuentran entre una distancia  $r y r + dr$  alrededor de un átomo dado, y promediando dicho número para cada uno de los átomos del sistema.

Para construir la RDF comenzamos definiendo una densidad local de partículas:

$$
\rho(\vec{r}) = \sum_{i=1}^{N} \delta(\vec{r} - \vec{r_i}).
$$
\n(2.1)

 $N$  denota el número de partículas (núcleos atomicos a considerar), estas partículas se encontrarán confinadas en un volumen fijo V (en nuestro caso, el volumen de la supercelda), a una temperatura T constante. El equilibrio

# 2.1. CRISTALES, SIMETRÍAS Y AMORFOS 9

térmico requiere que la densidad local promedio en el ensamble elegido sea constante, y por lo tanto también el del sistema entero:

$$
\langle \rho(\vec{r}) \rangle = \rho = N/V. \tag{2.2}
$$

La función de correlación espacial de la densidad depende únicamente de la separación  $r$  entre los átomos. Empezamos promediando la densidad local alrededor de dos puntos  $\vec{r}'$  y  $\vec{r}''$ :

$$
G(\vec{r}' - \vec{r}'') = \langle [\rho(\vec{r}') - \rho][\rho(\vec{r}'') - \rho] \rangle \tag{2.3}
$$

$$
= \langle \rho(\vec{r}') \rho(\vec{r}'') \rangle - \rho^2. \tag{2.4}
$$

Sustituyendo la densidad local (ecuación 2.1) obtenemos las siguientes sumas:

$$
G(\vec{r}' - \vec{r}'') = \sum_{i} \sum_{j} \langle \delta(\vec{r}' - \vec{r_i}) \delta(\vec{r}'' - \vec{r_j}) \rangle - \rho^2 \tag{2.5}
$$

$$
= \frac{N}{V} \delta(\vec{r}) + 1/V \sum_{i} \sum_{j \neq i} \langle \delta(\vec{r} + \vec{r}_i - \vec{r}_j) \rangle - \rho^2.
$$
 (2.6)

Ahora si definimos  $g(\vec{r}) = \frac{1}{\rho^2 V} \sum_i \sum_{j \neq i} \langle \delta(\vec{r} + \vec{r}_i - \vec{r}_j) \rangle$  obtenemos la relación:

$$
G(\vec{r}) = \rho \delta(\vec{r}) + \rho^2 g(\vec{r}) - \rho^2.
$$
 (2.7)

Esta función que introducimos  $g(\vec{r})$  se conoce como la función de distribución de pares. La función de distribución de pares en materiales amorfos no depende de la dirección del vector  $\vec{r}$ , sino que únicamente de su valor absoluto. As´ı mismo, se encuentra directamente relacionada con el factor de estructura que se obtiene de experimentos de difracción:

$$
g(r) = 1 + \frac{1}{2\pi\rho} \int [S(k) - 1] \frac{\sin(kr)}{kr} k^2 dk.
$$
 (2.8)

En la ecuación anterior  $S(k)$  es el factor de estructura y k es un vector en el espacio recíproco.

#### Nitruro de Galio amorfo

Existe evidencia experimental de nitruro de galio amorfo  $(a - GaN)$  crecido por distintas técnicas, tales como: sputtering [1], crecimiento epitaxial por haces moleculares (Molecular beam epitaxy) [10], evaporación por haces de electrones (electron beam evaporation technique) [11] y bombardeo con iones [12].

No hay una estructura única para un sólido amorfo (un número infinito de estructuras son en principio posibles), y por tanto no hay razón para suponer que diferentes formas de preparación producen materiales con la misma o similar estructura. Por ejemplo, en la técnica de deposición por evaporación, la tasa efectiva de evaporación influye en el estado de equilibrio, y entre más lenta sea, la estructura es menos estable en contraposición con la técnica de enfriado del derretido. [13]

## 2.2. Propiedades electrónicas

Nos interesa determinar la estructura electrónica de los cristales de nitruro de galio, nitruro de aluminio y sus aleaciones, esto es resolver la ecuación de Schrödinger.

$$
\widehat{H} \mid \Psi(\vec{r},t) \rangle = -\frac{\hbar}{i} \frac{\partial}{\partial t} \mid \Psi(\vec{r},t) \rangle, \tag{2.9}
$$

donde  $\widehat{H}$ es el operador Hamiltoniano del sistema, que en general tiene la forma  $-\sum \frac{\hbar^2 \nabla_i^2}{2m_i}+V(\vec{r}),$  con  $V(\vec{r})$  el potencial en el punto  $\vec{r}.$  Si utilizamos la definición del operador energía $E \equiv -\frac{\hbar}{i}$  $\frac{\partial}{\partial t}$ la ecuación 2.9 toma la forma independiente del tiempo, de esta última se calcula la energía de los electrones y después del sistema completo. [14]

$$
\hat{H} | \Psi(\vec{r})\rangle = E | \Psi(\vec{r})\rangle \tag{2.10}
$$

El hamiltoniano completo para un sistema de electrones y núcleos toma la siguiente forma:

$$
\hat{H} = -\frac{\hbar^2}{2m_e} \sum_i \nabla_i^2 + \sum_{i,I} \frac{Z_I e^2}{|\vec{r_i} - \vec{R_I}|} + \frac{1}{2} \sum_{i \neq j} \frac{e^2}{|\vec{r_i} - \vec{r_j}|} - \sum_I \frac{\hbar^2}{2M_I} \nabla_I^2 + \frac{1}{2} \sum_{I \neq J} \frac{Z_I Z_J e^2}{|\vec{R_I} - \vec{R_j}|} \tag{2.11}
$$

Aquí se han utilizado índices en minúsculas para etiquetar electrones y mayúsculas para los núcleos, así mismo  $Z_I$  es la carga de los núcleos. El primer término corresponde a la energía cinética de los electrones, el segundo al potencial debido a la atracción entre núcleos y electrones, el tercer término a la interacción entre electrones, el cuarto a la energía cinética de los núcleos y el quinto y último al potencial repulsivo entre núcleos.

Unicamente un término del hamiltoniano general 2.11 puede ser considerado "pequeño",  $1/M<sub>I</sub>$ . Si consideramos la masa de los núcleos como infinita, podemos despreciar la energía cinética de los mismos. Esto es conocido como la aproximación de Born-Oppenheimer o adiabática, esta es una excelente aproximación para muchos casos, excepto para cálculos de modos de vibraciones en sólidos. [15]

Si adoptamos unidades atómicas Hartree, esto es:  $\hbar = m_e = e = 4\pi/\epsilon_0 =$ 1, se pueden escribir los términos de 2.11 de manera más simple. Sea  $\hat{T}$  el operador de energía cinética de los electrones,  $V_{ext}$  el potencial que actúa sobre los electrones debido a los núcleos y  $V_{int}$  la interacción entre electrones.

$$
\widehat{T} = \sum_{i} -\frac{1}{2}\nabla_i^2\tag{2.12}
$$

$$
\widehat{V}_{ext} = \sum_{i,I} \frac{Z_I}{|\vec{r_i} - \vec{R_I}|} \tag{2.13}
$$

$$
\hat{V}_{int} = \frac{1}{2} \sum_{i \neq j} \frac{1}{|\vec{r_i} - \vec{r_j}|}
$$
\n(2.14)

y un último término  $E_{II}$  que corresponde a la interacción clásica entre núcleos y cualquier otro término que contribuya a la energía total pero que no sea propio de la descripción de los electrones  $(\sum_{I}\frac{\hbar^{2}}{2M}$  $\frac{\hbar^2}{2M_I}\nabla_I^2 + \frac{1}{2}$  $\frac{1}{2} \sum_{I \neq J} \frac{Z_I Z_J e^2}{|\vec{R_I} - \vec{R_i}|}$  $\frac{Z_IZ_Je^2}{|\vec{R_I}-\vec{R_j}|}).$  El hamiltoniano entonces queda:

$$
\hat{H} = \hat{T} + \hat{V}_{ext} + \hat{V}_{int} + E_{II}
$$
\n(2.15)

Resolver la ecuación 2.15 consiste en encontrar una función de onda  $|\Psi\rangle$  que cumpla la ecuación 2.9, y extraer la información relevante, que en general es la energía del sistema. Esto se realizará mediante la teoría de las funcionales de la densidad, la cual se tratará más adelante.

Cabe mencionar que  $|\Psi\rangle$  contiene toda la información del sistema. Para extraerla se utilizan operadores, por ejemplo, para la energía total  $E$ , ésta estará dada por el valor esperado del operador hamiltoniano:

$$
E = \frac{\langle \Psi | \hat{H} | \Psi \rangle}{\langle \Psi | \Psi \rangle} \equiv \langle \hat{H} \rangle = \langle \hat{T} \rangle + \langle \hat{V}_{int} \rangle + \int V_{ext}(\vec{r}) n(\vec{r}) d^3 r \tag{2.16}
$$

La cantidad  $n(\vec{r})$  es la densidad de partículas y se encuentra también mediante el valor esperado de su operador, que para N partículas toma la forma  $\hat{n}(\vec{r}) = \sum_{i=1}^{N}$  $\sum_{i=1} \delta(\vec{r} - \vec{r}_i)$ , donde  $\delta(\vec{r} - \vec{r}_i)$  es la delta de Dirac.

$$
n(\vec{r}) = \frac{\langle \Psi | \hat{n}(\vec{r}) | \Psi \rangle}{\langle \Psi | \Psi \rangle} = N \frac{\int |\Psi(\vec{r}_1, \vec{r}_2, \vec{r}_3, \dots, \vec{r}_N)|^2 d^3 r_2 d^3 r_3 \dots d^3_N}{\int |\Psi(\vec{r}_1, \vec{r}_2, \vec{r}_3, \dots, \vec{r}_N)|^2 d^3 r_1 d^3 r_2 \dots d^3_N}
$$
(2.17)

La densidad de partículas o densidad a secas, es fundamental para la teoría de las funcionales de la densidad.

#### 2.2.1. Estructura de bandas o Espectro de energías

Buscamos resolver un sistema cristalino que tiene ciertas simetrías, nos interesar´a particularmente la traslacional a lo largo de los ejes cristalinos, puesto que esta se mantiene después de la creación de la supercelda y la conversión de ésta a simetría P1. Esta simetría puede ser implementada en la ecuación de Schrödinger mediante el teorema de Bloch.

Teorema de Bloch. [16] El teorema de Bloch nos dice que las eigenfunciones de un potencial periódico pueden ser escritas como el producto de una onda plana y una función periódica  $u_{\mathbf{k}}(\vec{r})$  que tiene la misma periodicidad que el potencial.

$$
\widehat{T}_{\mathbf{n}}\Psi(\vec{r}) = \Psi(\vec{r} + \vec{T}_{\mathbf{n}}) = e^{i\vec{k}\cdot\vec{T}_{\mathbf{n}}}\Psi(\vec{r})
$$
\n(2.18)

Donde  $T_{\mathbf{n}}$  es un operador de traslación, del tipo  $T_{\mathbf{n}} \equiv n_1 \vec{a_1} + n_2 \vec{a_2} + \dots$ donde  ${n_i}$  son enteros y  $\{\vec{a_i}\}\$  son los vectores primitivos.

Los eigenvalores correspondientes serán entonces dependientes del vector  $\vec{k}$  y tendrán la periodicidad de la celda unitaria del espacio recíproco, mejor conocida como celda Wigner-Seitz.<sup>6</sup>

Consideremos un sistema cristalino de átomos, cada uno con una función de onda  $|j\rangle$ , entonces el estado molecular será:  $|\Psi\rangle = \frac{1}{\sqrt{l}}$  $\frac{1}{\overline{N}}\sum_j e^{i\vec{j}\cdot\vec{k}}|j\rangle$ . El término  $\frac{1}{\sqrt{1}}$  $\frac{1}{N}$  aparece por la condición de normalización. Al introducirlo a la ecuación de Schrödinger obtenemos:

$$
\sum_{j} e^{i\vec{j}\cdot\vec{k}} \hat{H}|j\rangle = E \sum_{j} e^{i\vec{j}\cdot\vec{k}}|j\rangle \tag{2.19}
$$

Ahora si multiplicamos por el bra  $\langle p|$  por la izquierda, y usamos la condición de ortogonalidad  $\langle p|j \rangle = 0$ , si  $p \neq j$  obtenemos:

$$
\sum_{j} e^{i\vec{j}\cdot\vec{k}} \langle p|\hat{H}|j\rangle = E e^{i\vec{p}\cdot\vec{k}} \tag{2.20}
$$

o despejando la energía total del sistema:

$$
E(\vec{k}) = \sum_{j} e^{i(\vec{j} - \vec{p}) \cdot \vec{k}} \langle p | \hat{H} | j \rangle \tag{2.21}
$$

Observamos que ahora la energía depende del vector del espacio recíproco  $\vec{k}$ . Se utilizarán ciertos valores (particularmente trayectorias o caminos) del

 ${}^{6}$ La celda Wigner-Seitz alrededor de un punto de la red se define como el lugar geométrico de puntos en el espacio que se encuentran más cercanos a dicho punto de la red que a cualquier otro. La celda Wigner-Seitz en el espacio recíproco es conocida como primera zona de Brillouin. [17]

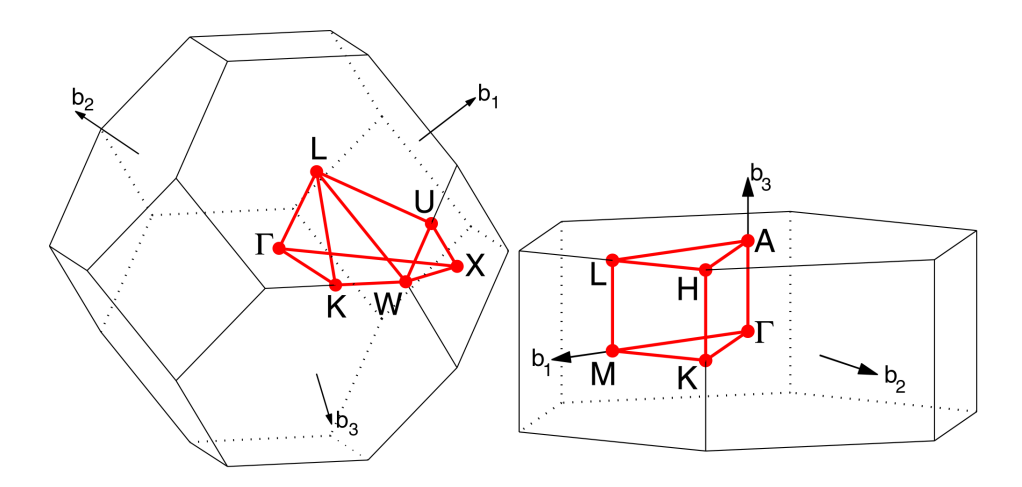

Figura 2.4: Direcciones o caminos de las celdas cúbica y hexagonal. [18]

| Blenda de Zinc |                |     | Wurtzita |       |          |        |              |
|----------------|----------------|-----|----------|-------|----------|--------|--------------|
| Punto          | b <sub>1</sub> | b2  | b3       | Punto |          | D2     | $_{03}$      |
|                |                |     |          |       |          |        |              |
| Κ              | 3/8            | 3/8 | 3/4      |       | $\theta$ | U      | 1/2          |
| L              | 1/2            | 1/2 | 1/2      | Η     | 1/3      | 1/3    | 1/2          |
| U              | 5/8            | 1/4 | 5/8      | Κ     | 1/3      | 1/3    | $\mathbf{0}$ |
| W              | 1/2            | 1/4 | 3/4      |       | 1/2      | O      | 1/2          |
| X              |                |     |          |       | /2       | $\cup$ |              |

Tabla 2.3: Convención de puntos de simetría  $k$ 

vector al graficar la estructura de bandas, estos se escogen según la simetría del sistema y se etiquetan Γ, L, X, Z, P, etc. (ver Tabla 2.3)

La gráfica de la energía contra el vector  $\vec{k}$  se conoce como la estructura de bandas, y de ella se puede extraer información como la conductividad eléctrica, propiedades ópticas, masas efectivas, etc.

La expresión  $\hbar \vec{k}$  se conoce como el momento cristalino (crystal momentum) del electrón, esto debido a su similaridad con el operador momento  $\hat{p} = (\hbar/i)\nabla$ . El momento cristalino  $\hbar\vec{k}$  se podría considerar la extensión de  $\hat{p}$  a un potencial periódico. Solo se puede tener un entendimiento del signficado del vector de onda  $\vec{k}$  cuando uno considera la respuesta de electrones Bloch a campos electromagnéticos externos, sólo entonces la semejanza con  $\hat{p}/\hbar$  aparece. [19]

### 2.2.2. Densidad de estados

La densidad de estados (DOS por sus siglas en inglés: density of states) de un sistema describe el número de estados, en un intervalo de energía dado, disponibles para ser ocupados por electrones. Una alta DOS representa que hay varios estados disponibles a ese nivel energético, por otro lado, una DOS igual a cero significa un nivel energético prohibido.

Una vez conocida energía en función de la coordenada en el espacio recíproco  $E(\vec{k})$  (ecuación 2.21), la densidad de estados se obtiene integrando sobre un cascarón energético en el espacio  $\vec{k}$ :

$$
dZ = \frac{V}{(2\pi)^3} \int\limits_{E}^{E+dE} d\vec{k} \tag{2.22}
$$

Donde  $V$  es el volumen de la celda. Si el elemento de volumen  $d\vec{k}$  se encuentra separado en un elemento de área y una componente normal a ésta,  $df_E$  y  $dk_\perp$  respectivamente, entonces  $d\vec{k} = df_E dk_\perp$ . Por otro lado, un diferencial de energía cumple  $dE = |\nabla_{\vec{k}} E| d k_{\perp}$ , y uno obtiene sustituyendo:

$$
D(E)dE = \frac{V}{(2\pi)^3} \int_{E(\vec{k}=cte)} \frac{df_E}{|\nabla_{\vec{k}}E|} dE
$$
\n(2.23)

En la ecuación 2.23 se encuentra una relación de la densidad de estados  $D(E)$  con el volumen real del cristal V. [20]

#### 2.2.3. Absorción óptica

En los materiales amorfos es común encontrar estados en la brecha prohibida entre el m´aximo de la banda de valencia y el m´ınimo de la banda de conducci´on. Los estados en la brecha o estados localizados, evitan que la brecha energética pueda ser evaluada como la diferencia entre el orbital molecular desocupado menor (LUMO) y el orbital molecular ocupado mayor (HOMO). Por otro lado, existen m´etodos ´opticos experimentales que permiten encontrar una brecha  $E_g^o$  insensible a los estados localizados y a las colas de las bandas.

Definimos el coeficiente de absorción óptica  $\alpha$  como la fracción de energía perdida por una onda electromagn´etica al pasar a trav´es de una unidad de espesor del material,

$$
\alpha(\omega) = \frac{4\pi}{n_0 c} \frac{2\pi e^2 \hbar^3 \Omega}{m^2} \int \frac{N(E)N(E + \hbar \omega)|D|^2}{\hbar \omega} dE \tag{2.24}
$$

donde  $\Omega$  el volumen de la muestra,  $n_0$  el índice de refracción,  $\omega$  es la frecuencia del fotón,  $D$  es el elemento de matriz para transiciones entre estados en diferentes bandas, que será considerado igual para transiciones entre estados extendidos de la misma banda:  $D = \pi (a/\Omega)^{1/2}$ .

En semiconductores amorfos, la absorción óptica presenta dos grandes regiones características. La primera es la región de energías bajas conocida como región del borde de Urbach, la cual se caracteriza por tener un comportamiento exponencial de la absorción como función de la energía del fotón:  $\acute{e}$ sta es una región sensible a la presencia de defectos en el material. La otra región es conocida como región de interbandas y su curva de absorción es de la forma  $\hbar \omega \alpha \sim (\hbar \omega - E_o)^n$ . Donde n generalemente es 2 para materiales semiconductores tetravalentes y en otros casos se ha observado que tiene un valor de 3 o incluso 4. [21]

En un material amorfo se puede determinar la brecha óptica (que puede ser diferente a la brecha electrónica) a pesar del borde de Urbach. Para dicho propósito se relajan las reglas de selección para transiciones ópticas en materiales cristalinos y se establecen las siguientes:

- Los elementos de matriz para las transiciones electrónicas son constantes en el intervalo de energías de interés.
- La conservación del número de onda  $\vec{k}$  no es requerido. [22]

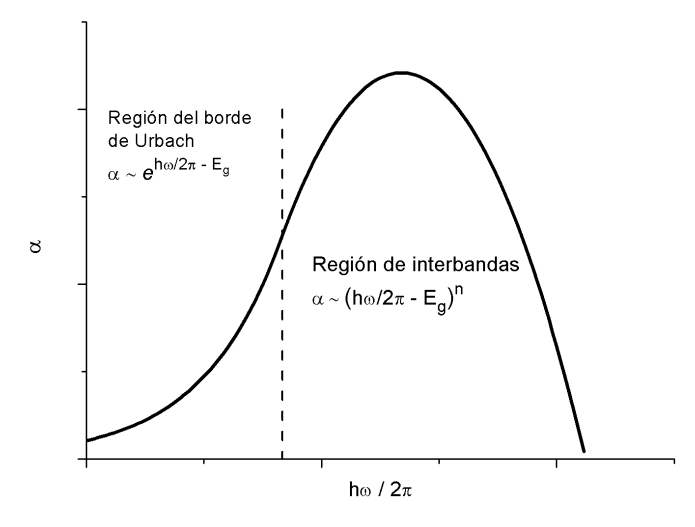

Figura 2.5: Distintas regiones de absorción en un semiconductor amorfo.

Con estas nuevas condiciones el coeficiente de absorción  $\alpha$  toma la forma

$$
\alpha = \frac{8\pi^4 e^2 \hbar^2 a}{n_0 c m^2 \omega} \int N_V(E) N_C(E + \hbar \omega) dE \tag{2.25}
$$

donde a es parámetro de red,  $n_0$  el índice de refracción y los subíndices V y  $C$  se refieren a la banda de valencia y de conducción respectivamente.

Las condiciones anteriores nos llevan a la relación  $\sqrt{\alpha(\omega)\hbar\omega} \propto (\hbar\omega - \omega)$  $E_0$ ) que fue obtenida por Tauc. [23] Esta fórmula ha sido utilizada por experimentales para obtener la brecha óptica  $E_0$ , se grafica  $\sqrt{\alpha(\omega)\hbar\omega}$  vs  $(\hbar\omega - E_o)$  y se realiza un ajuste lineal de los datos en el extremo de baja energía y finalmente se busca la intersección del ajuste lineal con el eje horizontal de energías  $\hbar\omega$ .

El número de transiciones electrónicas desde la banda de valencia a la de conducción,  $N_t(\hbar\omega)$  es proporcional a  $\alpha$ , y por lo tanto si se grafica  $\sqrt{N_t(\hbar\omega)\hbar\omega}$  en lugar de  $\sqrt{\alpha(\omega)\hbar\omega}$  se obtendrá un comportamiento igual al experimental, excepto por la pendiente de la línea ajustada, pero preservando la intersección con el eje horizontal.

### 2.3. Semiconductores

Los semiconductores pueden definirse de varias maneras, ya sea por su estructura de bandas, conductividad eléctrica o la dependencia de la conductividad con la temperatura. Algunas definiciones de autores populares son:

Ashcroft [19] los define de la siguiente manera: "Los solidos que son aislantes a  $T = 0$ , pero cuyas brechas energéticas son de tal tamaño que mediante excitaciones térmicas se puede observar conductividad por debajo del punto de fusión, son llamados semiconductores. La diferencia entre un semiconductor y un aislante no es muy clara, pero hablando de manera escueta, la brecha energética de los semiconductores más importantes es menor a 2 eV . Las resistividades habituales de un semiconductor a temperatura ambiente se encuentran entre  $10^{-3}$  y  $10^9$  ohm-cm, (en contraste con los metales que tienen  $\rho \approx 10^{-6}$  ohm-cm, y un buen aislante donde  $\rho$  puede llegar a ser  $10^{22}$  ohm-cm)."

Otra posible definición nos la da Kittel [17] en su libro de introducción a la física del estado sólido: "Todo sólido contiene electrones. La pregunta importante para la conductividad eléctrica es cómo responden los electrones a un campo eléctrico externo. Veremos que los electrones en un cristal se encuentran acomodados en bandas de energía separadas por regiones de energía para las cuales no existe un orbital electrónico tipo onda. Tales regiones prohibidas son llamadas brechas energéticas o brechas de banda, y son el resultado de la interacción de las ondas de electrones de conducción con los centros iónicos del cristal.

El cristal se comportará como un aislante si las bandas energéticas permitidas se encuentran ya sea llenas o vacías, en ese caso los electrones no se pueden mover en un campo eléctrico. El cristal se comporta como metal si una o más de sus bandas se encuentran parcialmente llenas, digamos entre un 10 y 90 por ciento. El cristal será un semiconductor o semimetal si uno o dos de sus bandas se encuentran parcialmente llenas o parcialmente

vacías." Hasta aquí la definición no es clara, más adelante en el texto escribe: "Los semiconductores son clasificados por su resistividad eléctrica a temperatura ambiente, con valores en el intervalo de 10−<sup>2</sup> hasta 10<sup>9</sup> ohm-cm y depende fuertemente de la temperatura. En el cero absoluto, el cristal semiconductor ser´a un aislante, si arbitrariamente definimos a un aislante como un material con una resistividad por encima de  $10^{14}$  ohm-cm."

Hoy en día el semiconductor más comunmente utilizado es el silicio, el cuál recibe un estimado de  $99\%$  de la producción comercial, y un  $90\%$  de la investigación y costos de desarrollo. [24] El silicio es un semiconductor elemental<sup>7</sup>, del grupo IV de la tabla periódica. Los semiconductores no elementales residen en varios grupos de la tabla periódica. Si tomamos como punto de partida el germanio, 32, y nos movemos un lugar a la derecha y uno a la izquierda tenemos el arseniuro de galio, puesto que el germanio forma cristales estables, pareciera razonable asumir que el arseniuro de galio lo hará también y tendrá un comportamiento de semiconductor, lo cuál es cierto. An´alogamente se puede esperar que combinaciones entre elementos de los grupos III y V formen semiconductores estables. Así mismo, si nos movemos dos elementos a la izquierda y dos a la derecha del germanio también obtenemos un semiconductor el seleniuro de zinc que es un ejemplo de semiconductor II-VI.

Históricamente los semiconductores fueron identificados como una clase de materiales en los d´ıas de Faraday, y obtuvieron su nombre en un libro titulado "Basic Experimental Physics"de 1826 escrito por Ivan Dvigubsky.  $[25]$  Pero fue hasta 1947 que se inventó el transistor, el cuál cambiaría al mundo por siempre, pues el transistor es el bloque de construcción de los procesador. En el a˜no de 1997 se estimaba que se produc´ıan diariamente 100 transistores por cada persona en el mundo, en ese entonces un CPU contenía alrededor de 8 millones de transistores ( $8 \times 10^6$ ), hoy en día esta cifran es de alrededor de los 2 mil millones ( $2 \times 10^9$ ). [26]

 ${}^{7}$ Un semiconductor elemental es aquel que consta únicamente de un elemento químico.

#### 2.3.1. Brecha energética directa e indirecta

En el caso de un material cristalino la brecha energética se encuentra bien definida y se puede calcular a partir de la estructura de bandas: La brecha energética representa la mínima diferencia de energías entre el máximo de la banda de valencia y el mínimo de la banda de conducción, sin embargo, el máximo de la banda de valencia y el mínimo de la de conducción no siempre se encuentran en el mismo valor de momento  $\vec{k}$ . En un semiconductor de brecha directa, el m´aximo y el m´ınimo ocurren en el mismo valor de momento, tal es el caso de nuestra aleación en la estructura wurtzita y del GaN en estructura cúbica. En un semiconductor de brecha indirecta el máximo de energía de la banda de valencia sucede en un valor de momento diferente al mínimo de la banda de conducción. De acuerdo a cálculos de estructura de bandas, el nitruro de aluminio en fase cristalina cúbica es un semiconductor de brecha indirecta. [27] [28]

La diferencia entre los dos tipos de brechas es importante especialmente en dispositivos ópticos. Un fotón de energía  $E_g$ , donde  $E_g$  es la brecha energética, puede producir un par electrón-hueco en un semiconductor de brecha directa fácilmente, puesto que el electrón no necesita recibir ningún otro momento. Sin embargo, un electrón también deberá sufrir un cambio significativo de su momento para que un fotón de energía  $E_g$  produzca un par electr´on-hueco en un semiconductor de brecha indirecta. Esto es posible, pero requerirá que dicho electrón interactúe con el fotón para ganar energía y con vibraciones de la red, llamadas fonones, para ganar o perder momento.

El proceso indirecto se realiza a una tasa menor, puesto que requiere la participación de tres entidades: el electrón, el fotón y el fonón. Como resultado de estas consideraciones, el arseniuro de galio y nitruro de galio, así como otros semiconductores de brecha directa son utilizados para fabricar dispositivos ópticos como diodos emisores de luz y láseres semiconductores, mientras que el silicio que es de brecha indirecta no es utilizado para estos fines. [29]

Sin embargo en un material desordenado el concepto de bandas electrónicas se ve perdido junto con varias consecuencias innatas ligadas a este concepto, es decir, la brecha energética. Sin embargo, la densidad de estados  $D(E)$  permanece como un concepto válido cuando se habla de orden a corto alcance en el material. [21] Otra consecuencia directa producto del desorden en los materiales es la existencia de estados localizados. Este concepto fue introducido por primera vez por Anderson [30] en su celebre artículo de 1958 "Absence of Diffusion in Certain Random Lattices".

# Capítulo 3

# Funcionales de la densidad y Dinámica Molecular

# 3.1. Funcionales de la densidad [15]

Recientemente, una gran cantidad de cálculos de estructura electrónica y estructura de bandas se realizan mediante la teoría de las funcionales de la densidad (DFT por sus siglas en inglés: DFT). <sup>1</sup> Es una teoría a primeros principios (*ab initio*) de la física cuántica y materia condensada que apunta a resolver el problema de varios cuerpos e interacción electrónelectrón al describir cualquier propiedad del sistema como una funcional de la densidad electrónica. La formulación moderna de DFT se origina en un famoso artículo escrito por P. Hohenberg y W. Kohn en 1964. [31] La formulación original de la DFT es el método de Thomas [32] y Fermi [33] propuesto en 1927.

En muchos casos, los cálculos de estructura de bandas con DFT dan resultados acordes con las bandas medidas experimentalmente. En particular es posible reproducir la forma de la banda con buena precisión. Sin embargo,

<sup>&</sup>lt;sup>1</sup>La diferencia entre una función  $f(x)$  y una funcional  $F[f]$  es que la función está definida como el mapeo de una variable x a un resultado o número  $f(x)$ ; mientras que una funcional es el mapeo de toda un función  $f$  a un número resultante  $F[f]$ . La funcional  $F[f]$ , depende de la función, a lo largo de todo el dominio de ésta, en términos de la variable x.

existen errores sistemáticos en las bandas calculadas por DFT comparadas con los resultados experimentales. DFT sistem´aticamente subestima la banda de energía prohibida entre la banda de conducción y la banda de valencia por 30 a 40 % en semiconductores y aislantes. [34]

Como se mencionó en la sección de propiedades electrónicas, la teoría de las funcionales de la densidad hace uso de la densidad electrónica como punto de partida para la resolución de la ecuación de Schrödinger.

$$
n(\vec{r}) = N \int \sum_{\sigma} |\Psi^{\sigma}(\vec{r}_1, \vec{r}_2, \vec{r}_3, \dots, \vec{r}_N)|^2 d^3 r_1 d^3 r_2 \dots d^3_N
$$
 (3.1)

En la ecuación anterior,  $n(\vec{r})$  determina la probabilidad de encontrar cualquiera de los electrones dentro de un elemento de volumen  $d^3\vec{r}_1$  pero con una dirección de espín arbitraria. Esto es, cada  $d\vec{r}_i$  es un elemento que contiene tanto las direcciones de espín  $d\sigma_i$  como su volumen espacial asociado  $d\vec{x}_i$ , por lo tanto  $d\vec{r}_i = d\sigma_i d\vec{x}_i$ . Si tomamos en cuenta que los electrones son indistinguibles (no hay diferencia alguna entre ellos), entonces la probabilidad de encontrar a un electrón cualquiera dentro del elemento de volumen  $d^3\vec{r}_1$  estará dada por N veces la probabilidad para un solo electrón. Los restantes N − 1 electrones tienen posiciones arbitrarias y un estado de espín representadas por  $|\Psi^{\sigma}\rangle$  . Hablando estrictamente,  $n(\vec{r})$  es una densidad de probabilidad, pero se le llama densidad electrónica por comodidad. A diferencia de la función de onda, la densidad electrónica es una observable y puede ser medida experimentalmente.

#### Principio Variacional

La estrategias para hallar sistemáticamente la función de onda del estado base  $\Psi_0$ , cuya energía es la menor posible  $E_0$ ; es el principio variacional.

El valor esperado de la energía de un sistema descrito por una función de onda es como se mencionó anteriormente (ecuación 2.16):

$$
E[\Psi] = \frac{\langle \Psi | \hat{H} | \Psi \rangle}{\langle \Psi | \Psi \rangle} \tag{3.2}
$$

Si dicha función de estado corresponde a la del estado base, entonces

sucede que  $E[\Psi] = E_0$ . Sin embargo, si se tiene una función de estado de prueba, el principio variacional indica que  $E[\Psi] \ge E_0$ . Es decir, la energía calculada a partir de un estado estimado será siempre mayor a la energía del estado base. Por tanto, la minimizacion de la funcional  $E[\Psi]$  con respecto a todas las funciones de onda de N electrones dará el estado base  $\Psi_0$ , así como la energía  $E[\Psi_0] = E_0$ .

### 3.1.1. Teoremas de Hohenberg-Kohn

La DFT se basa en dos teoremas presentados por vez primera por Hohenberg y Kohn:

- Teorema I Para cualquier sistema de partículas interactuantes en un potencial externo  $V_{ext}(\vec{r})$ , el potencial  $V_{ext}(\vec{r})$  estará determinado de manera única, excepto por una constante, por la densidad del estado base  $n_0(\vec{r})$ .
- **Teorema II** Es posible definir una funcional universal para la energía  $E[n]$ , válida para cualquier potencial externo  $V_{ext}(\vec{r})$  en términos de la densidad. Para un potencial en particular, la energía exacta del estado base del sistema es el m´ınimo global de la funcional, y la densidad  $n(\vec{r})$  que minimiza dicha funcional es la densidad exacta del estado base  $n_0(\vec{r})$

### 3.1.2. Ecuaciones de Kohn-Sham [15]

La teoría de Kohn-Sham reemplaza el sistema de muchos cuerpos interactuando (ecuaciones 2.9 y 2.11) por un sistema auxiliar que puede ser resuelto de manera más fácil. El *ansatz* de Kohn y Sham asume que la densidad del estado base del sistema interactuante original es igual a la de algún sistema no interactuante. Esto nos lleva a un conjunto de ecuaciones de partículas independientes, que en principio se resuelve de manera exacta, con la contribución a la energía de la interacción entre electrones incorporada en una funcional de intercambio-correlación de la densidad.

El planteamiento Kohn-Sham se basa en dos supuestos:

- La densidad exacta del estado base puede ser representada por la densidad del estado base de un sistema auxiliar de partículas no interactuantes.
- El hamiltoniano auxiliar es escogido tal que tenga el operador de energía cinética habitual y un potencial efectivo local  $V_{eff}^{\sigma}(\vec{r})$  actuando en un electrón de spin  $\sigma$  en un punto  $\vec{r}$

Los cálculos se realizarán en el sistema auxiliar definido por el hamiltoniano auxiliar:

$$
\hat{H}^{\sigma}_{aux} = -\frac{1}{2}\nabla^2 + V^{\sigma}_{eff}(\vec{r})
$$
\n(3.3)

A continuación se presenta la construcción de  $V_{eff}^{\sigma}$ . Comenzamos estableciendo la densidad del sistema auxiliar como las sumas de los cuadrados hermitianos de los orbitales

$$
n(\vec{r}) = \sum_{\sigma} n(\vec{r}, \sigma) = \sum_{i=1, \sigma}^{N^{\sigma}} |\Psi_i^{\sigma}(\vec{r})|^2,
$$
\n(3.4)

y la energía cinética del sistema no interactuante  $T_s$  como:

$$
T_s = -\frac{1}{2} \sum_{i=1,\sigma}^{N^{\sigma}} \langle \Psi_i^{\sigma} | \nabla^2 | \Psi_i^{\sigma} \rangle.
$$
 (3.5)

Definimos la energía de interacción Coulombiana clásica de la densidad electrónica  $n(\vec{r})$  interactuando consigo misma,

$$
E_{Hartree}[n] = \frac{1}{2} \int \frac{n(\vec{r})n(\vec{r}')}{|\vec{r} - \vec{r}'|} d^3r d^3r'
$$
 (3.6)

El planteamiento Kohn-Sham para el problema de muchos cuerpos interactuantes es de reescribir la expresión Hohenberg-Kohn para la funcional de la energía del estado base $^2$  de la forma:

 $^{2}E_{HK}[n] = T[n] + E_{int}[n] + \int V_{ext}(\vec{r})n(\vec{r})d^{3}r + E_{II}$  donde  $E_{II}$  es la energía de interacción entre nucleos y  $E_{int}$  la energía debida a la interacción entre electrones.

#### 3.1. FUNCIONALES DE LA DENSIDAD 27

$$
E_{KS} = T_s[n] + \int V_{ext}(\vec{r})n(\vec{r}) + E_{Hartree}[n] + E_{II} + E_{xc}[n] \tag{3.7}
$$

donde  $E_{II}$  corresponde a la energía de interacción entre núcleos y  $E_{xc}$  a la energía de intercambio-correlación que agrupa los efectos de muchos cuerpos:

$$
E_{xc}[n] = \langle \hat{T} \rangle - T_s[n] + \langle \hat{V}_{int} \rangle - E_{Hartree}[n] \tag{3.8}
$$

Donde  $\langle V_{int} \rangle$  es el potencial de interacción entre electrones,  $\langle T \rangle$  la energía cinética de la funcional de Hohenberg y Kohn y  $E_{Hartree}[n]$  es la energía de Hartree que reemplaza las interacciones electrón-electrón del sistema ficticio de partículas independientes. Si la funcional universal  $E_{xc}[n]$  fuera conocida, entonces la energía exacta del estado base y la densidad del problema multielectrónico podrían encontrarse al resolver las ecuaciones Kohn-Sham para partículas independientes.

De lo anterior obtenemos la expresión para el potencial efectivo $V_{eff}^{\sigma}$ en función del potencial de intercambio-correlación  $v_{XC}$ , la interacción de la densidad electrónica consigo misma  $\int \frac{n(\vec{r}')}{|\vec{r} - \vec{r}'|}$  $\frac{n(r)}{|\vec{r}-\vec{r}'|}d\vec{r}$ , el potencial ejercido por los núcleos sobre los electrones  $V_{ext}(\vec{r})$  y de la interacción de los núcleos  $V_{II}$ :

$$
V_{eff}^{\sigma}(\vec{r}) = v_{XC}(\vec{r}) + \int \frac{n(\vec{r}')}{|\vec{r} - \vec{r}'|} d\vec{r} + V_{ext}(\vec{r}) + V_{II}.
$$
 (3.9)

#### 3.1.3. Ecuaciones variacionales de Kohn y Sham

La solución al sistema auxiliar Kohn-Sham para el estado base puede ser visto como un problema de minimización de la energía total respecto a la densidad  $n(\vec{r}, \sigma)$  o respecto al potencial efectivo  $V_{eff}^{\sigma}(\vec{r})$ . La energía cinética se expresó explícitamente como una funcional de los orbitales (ecuación 3.5) pero todos los dem´as t´erminos como funcionales de la densidad, entonces es posible variar la función de onda y usar la regla de la cadena para derivar la ecuación variacional.
$$
\frac{\delta E_{KS}}{\delta \Psi_{i}^{\sigma*}(\vec{r})} = \frac{\delta T_s}{\delta \Psi_{i}^{\sigma*}(\vec{r})} + \left[ \frac{\delta E_{ext}}{\delta n(\vec{r}, \sigma)} + \frac{\delta E_{Hartree}}{\delta n(\vec{r}, \sigma)} + \frac{\delta E_{xc}}{\delta n(\vec{r}, \sigma)} \right] \frac{\delta n(\vec{r}, \sigma)}{\delta \Psi_{i}^{\sigma*}(\vec{r})} \tag{3.10}
$$

Si utilizamos las ecuaciones 3.4 y 3.5, que dan

$$
\frac{\delta T_s}{\delta \Psi_i^{\sigma*}(\vec{r})} = -\frac{1}{2} \nabla^2 \Psi_i^{\sigma}(\vec{r}), \qquad \frac{\delta n^{\sigma}(\vec{r})}{\delta \Psi_i^{\sigma*}(\vec{r})} = \Psi_i^{\sigma(\vec{r})}
$$
(3.11)

y el método de multiplicadores de Lagrange<sup>3</sup>, esto nos lleva a las ecuaciones tipo Schrödinger de Kohn y Sham:

$$
(H_{KS}^{\sigma} - \epsilon_i^{\sigma})\Psi_i^{\sigma}(\vec{r}) = 0 \tag{3.12}
$$

donde $\epsilon_i^{\sigma}$ son los eigenvalores y $H_{KS}$ es el hamiltoniano efectivo:

$$
H_{KS}^{\sigma}(\vec{r}) = -\frac{1}{2}\nabla^2 + V_{eff}^{\sigma}(\vec{r})
$$
\n(3.13)

Las ecuaciones tienen la forma de ecuaciones de partícula independiente con un potencial que debe ser encontrado autoconsistentemente con la densidad resultante. La forma de estas ecuaciones son independientes de cualquier aproximación de la funcional  $E_{xc}[n]$ , y en principio, si se conociera la funcional exacto  $E_{xc}[n]$ , llevarían a la densidad y energía exactas del estado base para el sistema interactuante.

#### 3.1.4. Aproximación local

La aproximación local o densidad local (LDA, Local Density Approximation) fue propuesta por Kohn y Sham y da un método para conocer  $E_{xc}[n]$ , el cuál hace falta para dar solución a las ecuaciones de Kohn y Sham. Dado que la energía cinética  $T_s[\rho]$  se utilizó de forma rigurosa en el esquema de Kohn-Sham, se puede utilizar la fórmula para un gas uniforme de electrones para dilucidar la parte desconocida de la funcional de la energía. La LDA utiliza la energía de intercambio y correlación por partícula para un gas

<sup>&</sup>lt;sup>3</sup>Una explicación detallada del uso de multiplicadores de Lagrange para la obtención de las ecuaciones canónicas de Kohn-Sham se encuentra en el libro de Parr y Yang [35]

#### 3.1. FUNCIONALES DE LA DENSIDAD 29

uniforme de electrones  $\epsilon_{XC}(n)$  en las ecuaciones de Kohn y Sham:

$$
E_{XC}^{LDA}[\rho] = \int n(\vec{r}) \epsilon_{XC}(n) d\vec{r}
$$
\n(3.14)

De esta expresión se obtiene el potencial de intercambio-correlación:

$$
V_{XC}^{LDA}(\vec{r}) = \frac{\delta E_{XC}^{LDA}}{\delta n(\vec{r})} = \epsilon_{XC}(n(\vec{r})) + n(\vec{r}) \frac{\delta \epsilon_{XC}(n)}{\delta n}
$$
(3.15)

Entonces tenemos una forma para las ecuaciones de los orbitales

$$
\left(-\frac{\nabla^2}{2} + V_{ext}(\vec{r}) + V_{II} + \int \frac{n(\vec{r}')}{|\vec{r} - \vec{r}'|} d\vec{r}' + V_{XC}^{LDA}(\vec{r})\right) \psi_i = \epsilon_i \psi_i \qquad (3.16)
$$

La solución autoconsistente<sup>4</sup> de la ecuación anterior define la aproximación de la densidad local de Kohn-Sham o método LDA. A partir de estos resultados, varios autores han presentado expresiones analíticas de  $\epsilon_{XC}$  que tienen fundamento en esquemas de interpolación avanzados. La representación de  $\epsilon_{XC}$  utilizada a lo largo de este trabajo se debe a Perdew, Wang y Ceperley (PWC). [36] A continuación se expondrá de manera escueta la funcional PWC.

Un sistema homogéneo es completamente definido por su densidad  $n =$  $N_e/\Omega$  y puede ser caracterizado por el parámetro  $r_s$  que se define como el radio de una esfera que contiene un electrón en promedio:  $r_s = (3/4\pi n)^{1/3}$ . Para el caso de spin no restringido se incorpora el término de polarización de espín relativo:  $\zeta = \frac{(n_{\uparrow} - n_{\downarrow})}{(n_{\uparrow} + n_{\downarrow})}$ . Perdew y Wang proponen la siguiente expansión para la energía de correlación con  $\zeta$  pequeña:

$$
\epsilon_c(r_s, \zeta) = \epsilon_c(r_s, 0) + 1/2\alpha_c(r_s)\zeta^2 \dots \tag{3.17}
$$

Por otro lado para  $r_s$  pequeño o alta densidad proponen la siguiente expansión:

<sup>4</sup>El algoritmo autoconsistente utilizado en DFT considera una densidad de carga de prueba  $n_i(\vec{r})$  con la cual se calcula el potencial efectivo. A partir del potencial efectivo se resuelve la ecuación KS y se obtienen funciones de onda con las que se calcula una nueva densidad  $n_o(\vec{r})$ . Si  $n_i = n_o$  se ha logrado autoconsistencia.

$$
\epsilon_c(r_s, \zeta) = c_0(\zeta) \ln r_s - c_1(\zeta) + c_2(\zeta) r_s \ln r_s - c_3(\zeta) r_s + \dots,
$$
 (3.18)

y para baja densidad se tiene la expansión

$$
\epsilon_c(r_s, \zeta) = \frac{-d_0(\zeta)}{r_s^p} + \frac{d_1(\zeta)}{r_s^{2p-1/2}}.
$$
\n(3.19)

Los valores numéricos para las constantes  $\alpha_c, c_i, d_i$  se encuentran en el mismo artículo.

A partir de la ecuación para la energía de correlación (3.17, 3.18, 3.19) se puede obtener el potencial de correlación el cuál tiene la forma:

$$
V_C(r_s) = \epsilon_c(r_s) - \frac{r_s}{3} \frac{d\epsilon_c(r_s)}{dr_s}
$$
\n(3.20)

La energía de intercambio es para toda aproximación de densidad local:

$$
\epsilon_X = E_x/N = -\frac{3}{4} \left(\frac{6}{\pi} r_s\right)^{1/3} \tag{3.21}
$$

## 3.2. Dinámica Molecular

Se entiende por un proceso de dinámica molecular (MD por sus siglas en inglés: Molecular Dynamics) a la simulación numérica que describe la evolución temporal y espacial de un conjunto de átomos mediante la integración de las ecuaciones de movimiento que los rigen. [21] En esta tesis se utiliza la DM para generar las estructuras amorfas  $a - Al_xGa_{(1-x)}N$  resolviendo las ecuaciones de movimiento como función de la temperatura. De esta forma el proceso de evolución en el cambio de fase o desordenamiento de los átomos del sistema se puede seguir, y se puede conocer las trayectorias y momentos de todos los átomos en el sistema. En la práctica, un pequeño número de ´atomos es confinado a una supercelda cuya densidad concuerda con la densidad del líquido o sólido bajo investigación. A los átomos se les asignan velocidades aleatorias que cumplen con una distribución de Boltzmann a una temperatura dada.

## $3.2.$  DINÁMICA MOLECULAR  $31$

Para llevar a cabo la integración de las ecuaciones de movimiento se recurre comunmente a la aproximación de Born-Oppenheimer (BO). Al usar esta aproximación los grados de libertad electrónicos y los de los núcleos atómicos son tratados en forma separada, así se obtiene una función de onda total del sistema formada por el producto de la contribución de los núcleos  $\Psi^n(\vec{R})$  y de los electrones  $\Psi^e(\vec{r})$ , es decir:  $\Psi(\vec{r}, \vec{R}) = \Psi^e(\vec{r}) \cdot \Psi^n(\vec{R})$ .

Como se mencionó en la sección 2.2 la aproximación BO es válida puesto que los núcleos concentran casi la totalidad de la masa atómica, y los electrones responden de forma casi instantánea a los movimientos del núcleo. Por lo tanto lo que se requiere es encontrar potenciales efectivos debidos a la estructura electrónica que modelen acertadamente el movimiento de los núcleos.

Los pasos a seguir serán resolver la ecuación de Schrödinger determinando la contribución electrónica a la energía que, junto con la repulsión núcleonúcleo determina la energía total del sistema. De lo anterior se tendrá un potencial  $V(\vec{r}_i, \vec{R}_j)$  dependiente de las posiciones nucleares, el potencial determinará las fuerzas a las que estarán sujetos los núcleos.

Se considera un sistema conservativo regido por ecuaciones de movimiento clásicas:

$$
M_i \frac{d^2 \vec{R}_i}{dt^2} = \vec{f}_i = -\frac{\partial}{\partial \vec{R}_i} V(\vec{R}_i), \qquad (3.22)
$$

donde  $m_i$  corresponde a la masa del núcleo y  $\vec{f}_i$  la fuerza actuando sobre cada uno de estos debido a las interacciones con los demás átomos. Es decir, una vez encontrado el potencial  $V(\vec{r}_i)$  a partir de un método ab-initio, semiempírico o *ad-hoc* se puede encontrar la fuerza  $\vec{f}_i$  a la que estará sometido el núcleo  $i$ y describir su movimiento. En nuestro caso se utilizará la teoría  $ab$ initio DFT para obtener el potencial. La desventaja de tal método respecto a los otros dos es la enorme carga computacional que implica.

Al conocer las fuerzas entre átomos el problema se reduce a escribir la ecuación 3.22 en diferencias finitas e implementar condiciones iniciales de velocidad. Se continúa discretizando la variable independiente tiempo  $t$  en una red finita, la distancia entre puntos consecutivos se conoce como tiempo de paso de simulación  $\Delta t$  o ts por sus siglas en inglés (time step).

Para resolver la ecuación 3.22 se expande la función posición en serie de Taylor [37]:

$$
\vec{R}(t + \Delta t) = \vec{R}(t) + \Delta t \cdot \vec{v}(t) + \frac{\Delta t^2}{2} \vec{a}(t)
$$
\n(3.23)

De la anterior despejamos  $\vec{a}(t)$ , sustituimos en la ecuación 3.22 y despejamos la posición  $\vec{r}(t + \Delta t)$ :

$$
\vec{R}(t + \Delta t) = \vec{R}(t) + \Delta t \cdot \vec{v}(t) + \frac{\Delta t^2}{2m}f\tag{3.24}
$$

Ahora tenemos una expresión para conocer la posición del núcleo a un tiempo  $t + \Delta t$  dadas las condiciones iniciales de posición, velocidad y fuerza, es decir, ahora es posible conocer la evolución temporal del sistema. La condición inicial de posición estará dada por el arreglo precursor de átomos, la velocidad inicial se puede conocer mediante el teorema de equipartición de la energía de Boltzmann.

$$
E = \frac{3}{2} N k_B T = \frac{1}{2} \sum_i m_i \vec{v}_i^2,
$$
\n(3.25)

donde  $N$  es el número de partículas,  $k_B$  la constante de Boltzmann y  $T$  la temperatura.

## Capítulo 4

# Resultados y discusión

El objetivo de realizar las simulaciones computacionales comprendidas en este trabajo es reproducir los dos aspectos más caracteristicos de un material: su estructura topológica, a través de los parámetros de red y RDF y su estructura electr´onica mediante la estructura de bandas y densidad de estados.

Los cálculos y resultados de este trabajo se dividen en la parte cristalina y la parte amorfa. En la sección de estructura cristalina los cálculos se realizaron con diversas concentraciones de aluminio en la aleación  $Al_xGa_{1-x}N$ con  $x \in [0:1]$ . Para llevar a cabo los cálculos se crearon diez superceldas hexagonales de 108 átomos; en ellas se sustituyeron aleatoriamente átomos de galio por ´atomos de aluminio. En la parte de amorfos se generaron cinco superceldas de 128 átomos que posteriormente fueron amorfizadas. Los cálculos se llevaron acabo en el módulo  $DMo^{\beta}$  del software Materials Studio 6.0. [38,39]  $DMo^3$  permite realizar cálculos de energía y estructura electrónica de moléculas y sólidos utilizando la teoría de las funcionales de la densidad (DFT). Este código también es empleado para realizar los cálculos de dinámica molecular (MD) y así obtener las estructuras amorfas.

Existen trabajos experimentales y teóricos para la determinación, en el caso cristalino, de la dependencia de la brecha energética según la concentración de aluminio x.  $[6, 28, 40-43]$  La mayoría concuerdan en que la relación  $E_g$  vs x no es lineal, sin embargo, el parámetro de arqueamiento (bowing parameter) no es consistente en los diversos trabajos. Con esta motivación, en este trabajo se calcula a primeros principios la relación ${\cal E}_g$  vs  $x.$ 

Por otro lado, el número de trabajos teóricos y experimentales sobre  $a - GaN$  (GaN amorfo) es más limitado. Diversos autores afirman obtener  $a - GaN$  mediante técnicas tales como: Sputtering [44], depósito asistido por iones  $[45]$ , evaporación por haz de electrones  $[10]$  y epitaxia por haz molecular. [11] Como se mencionó en la Introducción, una medida útil para caracterizar un material amorfo es la función de distribución radial. Existen trabajos *ab initio* que calculan la RDF del  $a - GaN$  [46–49], sin embargo resultados experimentales de RDF únicamente son reportados por Ishimaru et al. [12] En esta tesis se obtienen estructuras de  $a - Ga_xAl_{1-x}N$  con  $x \in \{0, 0.25, 0.5, 0.75, 1\}$  mediante la dinámica molecular de Lin y Harris. [50] A diferencia de los trabajos de Drabold et al. [46–48] donde la supercelda es calentada muy por encima de su punto de fusión  $(10^4 \text{ K})$  para obtener posteriormente el s´olido amorfo, en este trabajo se mantiene por debajo del punto de fusión:  $∼ 2774$  K.

A lo largo de todo este trabajo se utilizó la funcional de intercambiocorrelación de Perdew y Wang con una reparametrización de Ceperley (PWC). [36] Se utilizaron orbitales numéricos como funciones base, cada una de estas funciones corresponde a un orbital atómico; particularmente se empleó el conjunto "dnd" que corresponde a dos orbitales atómicos por cada orbital ocupado, más funciones de polarización  $d$ . A lo largo de todo este trabajo se consideraron condiciones a la frontera periódicas, es decir, las superceldas cuentan con simetría traslacional a lo largo de los ejes cristalinos.

#### 4.0.1. Cálculos de estructura cristalina

Una vez generadas las superceldas cristalinas de 108 átomos, 54 de galio y 54 de nitrógeno, se procedió a trabajar con la concentración de aluminio. Se sustituyeron átomos de galio por átomos de aluminio aleatoriamente, para este fin se generaron n´umeros aleatorios en el intervalo de 1 a 54 con un programa escrito en Python Programming Language (ver Apéndice B) y se sustituyeron los átomos correspondientes.

Al sustituir átomos de galio con átomos de aluminio la estructura necesita ser refinada hasta llevarla a una geometría estable. El proceso de refinamiento es conocido como optimización y es un procedimiento iterativo en el cuál las coordenadas de los átomos son ajustadas tal que la energía de la estructura es llevada a un punto estacionario; es decir, posiciones en las que la suma de fuerzas sobre los ´atomos es cero. En este proceso se optimizaron las posiciones átomicas, las dimensiones de la celda y los ángulos de los ejes cristalinos.

Para aminorar la carga computacional de las optimizaciones de geometría, en la cuál se calcula repetidas veces la energía total del sistema, se recurrió a la utilización de pseudopotenciales. Este método reemplaza algunas funciones de la base atómica por una forma analítica o numérica más simple, tal que los elementos de matriz correspondientes a dichas funciones sólo se calculan una vez, excluyéndolas, así, del ciclo autoconsistente. Se realizaron pruebas preliminares para observar si la utilización de los pseudopotenciales deterioran la calidad de los cálculos. Las pruebas mostraron los mismos resultados para diversos tratamientos de la coraza (core treatment). Esto se puede justificar en que los núcleos iónicos están conformados por los núcleos atómicos y por electrones profundos, los cuales no se involucran en el enlace químico.

Se utilizó un radio de corte (cutoff radius) de 4.8 Å. El radio de corte define una distancia a partir de la cual pares de atomos tendrán una energía de interacción igual a cero.

Los resultados que se obtienen son sensibles a la celda que se escoge. Si bien se ha hablado de estructuras cúbicas y hexagonales que corresponden a las celdas unitarias, ambas cuentan con representaciones en celda primitiva. La celda primitiva es la representación mínima del cristal, y es con esta opci´on de celda con la que se debe de trabajar, de lo contrario en el AlN-ZB se obtiene una brecha energética directa en vez de indirecta. Esto es resultado de un mapeo diferente del espacio recíproco  $k$  pues las direcciones de simetría sobre las que se calcula la estructura de bandas no son las mismas. El punto del espacio recíproco  $X$  de la celda primitiva (donde se encuentra el mínimo de la banda de conducción del AlN-ZB) no es un punto de simetría si se

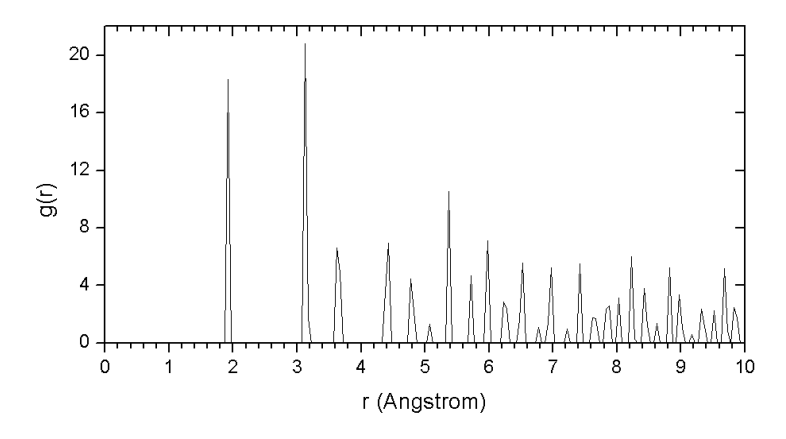

Figura 4.1: RDF total del cristal hexagonal de GaN

utiliza la celda unitaria. [18] Por otro lado, en la estructura hexagonal se debe ser cuidadoso con el centrado de los ´atomos en la celda, de lo contrario el origen del espacio recíproco  $\Gamma$  (es en este punto de simetría en el que se encuentra el mínimo de la banda de conducción y el máximo de la banda de valencia) se ve alterado y se obtienen resultados incorrectos. [51] Las figuras 4.2 y 4.3 ilustran las situaciones mencionadas.

La optimización de geometría de los átomos y de las celdas permitió observar el cambio en los parámetros de red  $a$  y  $c$  según la concentración, y por

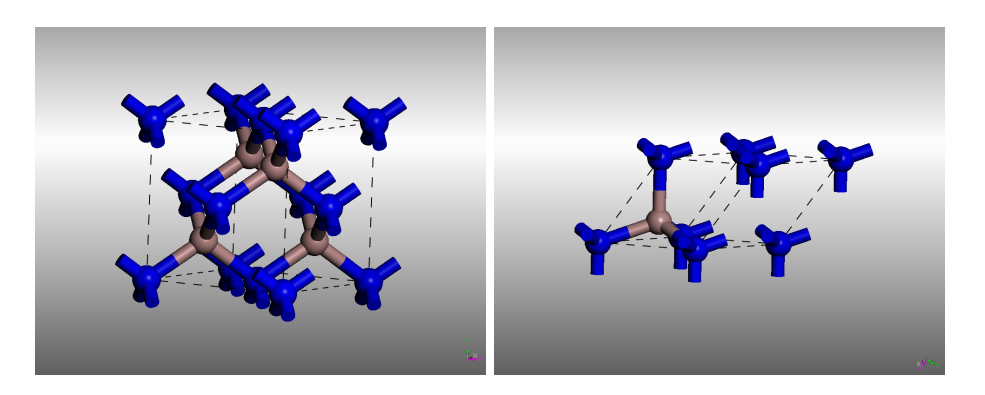

Figura 4.2: Celda unitaria (izquierda) y celda primitiva (derecha) de la blenda de zinc. Los cálculos se realizaron sobre la primitiva. Los átomos azules corresponden a nitrógeno y los grises a galio o aluminio.

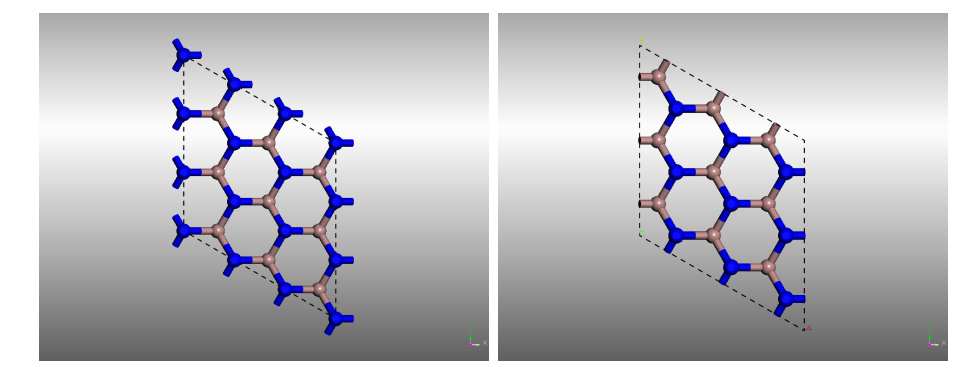

Figura 4.3: Diferentes centrados posibles de la celda de wurtzita. El centrado de la derecha es el correcto. Los átomos azules corresponden a nitrógeno y los grises a galio o aluminio.

ende, el volumen y la densidad. Los parámetros de red son cantidades comunmente utilizadas para verificar la validez de los cálculos, por tal motivo se compararon con otros trabajos.

Se utilizaron parámetros similares para las optimizaciones de geometría en el caso amorfo y en el caso cristalino. En la tabla 4.1 se muestran los parámetros utilizados para las optimizaciones de geometría de las estructuras amorfas. En el caso de las estructuras cristalinas se utilizan dos parámetros diferentes, estos son: utilización de la funcional de Harris y ocupación electrónica. La densidad de estados y energía de las superceldas, amorfa y cristalina, se calcula únicamente para el punto  $\Gamma = (0, 0, 0)$ , mientras que para las celdas primitivas la energía durante la optimización se calcula con una malla de 100 puntos  $\vec{k}$  y la densidad de estados y estructura de bandas con una malla de 196 puntos  $\vec{k}$ . Es correcto considerar únicamente el punto Γ cuando la supercelda es muy grande, esto debido a que las dimensiones de la celda del espacio recíproco es inversamente proporcional a las dimensiones de la celda en el espacio real, por lo tanto, si se tiene una supercelda suficientemente grande es posible aproximar el cálculo de la estructura electrónica a s´olo un punto, el Γ. La funcional de Harris es reconocida por disminuir el costo computacional, por lo tanto se utilizó tal aproximación en las corridas más demandantes: la obtención de las estructuras amorfas. Las primeras optimizaciones de geometría realizadas en las estructuras amorfas no tenían convergencia energética utilizando la ocupación hasta nivel de Fermi, por lo tanto se consideró una ocupación térmica. La distribución de estados de la estadística de Fermi-Dirac corresponde a una función escalón cuando la temperatura es  $0$  K y se va suavizando cuando  $T > 0$ . Las estructuras cristalinas estudiadas no reciben ningún tratamiento térmico y representan el cristal a  $T = 0$  K, por lo tanto, establecer la ocupación igual a la de Fermi es razonable. Sin embargo, las estructuras amorfas son el resultado de procesos térmicos abruptos (la tasa de calentamiento es del orden de  $10^{10}$  K/s) y considerar una ocupación térmica es una aproximación aceptable.

| Variable                            | Parámetro                         |  |  |
|-------------------------------------|-----------------------------------|--|--|
| Tipo de cálculo                     | Optimización de geometría         |  |  |
| Convergencia en energía             | $1.0000e-5$ Ha                    |  |  |
| Fuerza máxima                       | $2.0000e-3$ Ha/Å                  |  |  |
| Desplazamiento máximo               | $5.0000e-3$ Å                     |  |  |
| Máximo número de iteraciones        | 300                               |  |  |
| Máximo desplazamiento por paso      | $0.3000$ Å                        |  |  |
| Polarización de espín               | restringido                       |  |  |
| Carga                               |                                   |  |  |
| Base de orbitales                   | $d$ nd                            |  |  |
| Pseudopotencial                     | dspp (Semi-core pseudo potential) |  |  |
| Funcional                           | PWC (Perdew, Wang and Ceperley)   |  |  |
| Harris                              | on                                |  |  |
| Malla de integración                | fina ( $> 1000$ puntos por átomo) |  |  |
| Ocupación electrónica               | térmica con 0.005 Ha              |  |  |
|                                     | de ensanchamiento (smearing)      |  |  |
| Radio de corte                      | $4.8\,\mathrm{\AA}$               |  |  |
| Convergencia energética en SCF      | $1.0000e-6$ Ha                    |  |  |
| Mezcla de carga en SCF              | 0.20                              |  |  |
| Máximo número de iteraciones de SCF | 150                               |  |  |
| Puntos K                            | off                               |  |  |

Tabla 4.1: Parámetros utilizados en las optimizaciones de geometría.

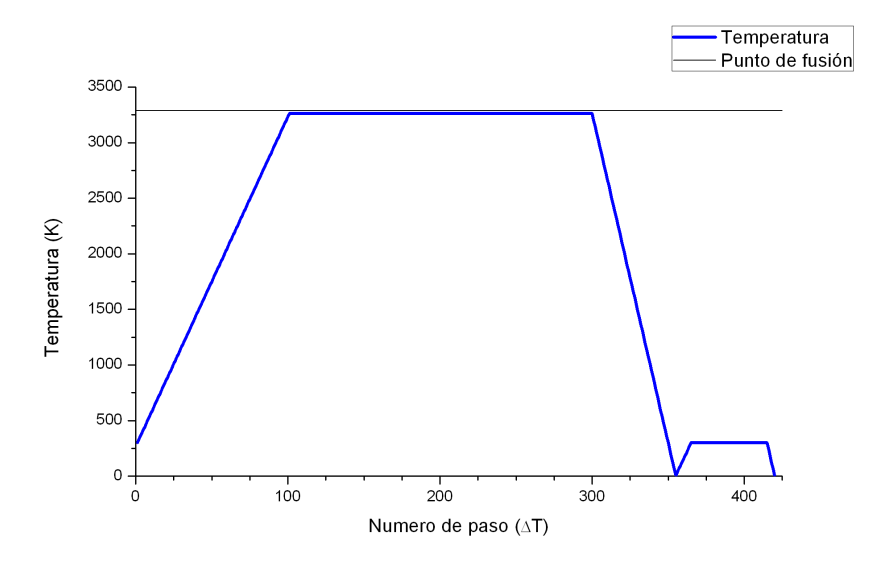

Figura 4.4: Proceso térmico de amorfización

#### 4.0.2. Cálculos de estructura amorfa

Para generar la estructura amorfa se utilizó la Dinámica Molecular implementada en el código  $DMo^3$ . Se partió de una celda cristalina no estable (estructura tipo  $NaCl$ ) que se multiplicó a lo largo de los ejes cristalinos  $\vec{a}, \vec{b}$  y  $\vec{c}$  cuatro veces y resultó en una supercelda de 128 átomos. El tama˜no de las aristas de la supercelda se escogieron tales que reprodujeran la densidad experimental del cristal. [52] Para las celdas  $Al_xGa_{1-x}N$  con  $x \neq 1, 0$  se realizó un ajuste lineal de las densidades cristalinas, resultando:  $\rho(x) = -3.255x + 6.15.$ 

Se emplearon cinco superceldas periódicas amorfas con concentraciones de aluminio  $x = \{0, 0.25, 0.5, 0.75, 1\}$ , los procesos térmicos para amorfizar la supercelda están basados en el proceso San Diego (SD) (undermelt quench  $approach$ ) usado por Valladares y su grupo. [53] El proceso consistió en dinámicas moleculares desde 300 K hasta 10 K por abajo del punto de fusión<sup>1</sup> en 100 pasos, a continuación se mantuvo a temperatura constante

39

 $1$ No se encontró un diagrama de fases de la aleación, únicamente el punto de fusión de los materiales puros  $(x=0, 1)$ , para las demás concentraciones se realizó un ajuste lineal a partir de los puntos de fusión conocidos.

durante  $200$  pasos, y posteriormente se enfrió hasta poco arriba de  $0$  K en  $50$ pasos. Para permitir que los átomos adopten posiciones más "cómodas"se vuelve a subir la temperatura de la celda a 300 K, se mantiene constante por 50 pasos y se vuelve a enfriar. La figura 4.4 ilustra el proceso de amorfización.

Cuando se realiza una dinámica molecular es necesario definir un tiempo de paso. Si el tiempo de paso es demasiado chico los átomos apenas se mover´an y la celda resultante puede ser igual o similar a la inicial, por otro lado, si el parámetro es demasiado grande, los átomos pueden ser completamente expulsados de la supercelda resultando en una corrida interrumpida. Para seleccionar el tiempo de paso se utilizó la fórmula  $\sqrt{A_{min}/5}$ , donde  $A_{min}$  es la masa del átomo más ligero que corresponde al nitrógeno, por lo tanto el tiempo de paso fué  $2.32$  fs. [54]

Al finalizar la dinámica molecular se realizan optimizaciones de geometría de las posiciones atómicas para encontrar un mínimo energético. Se emplearon los parámetros de la tabla 4.1 para las optimizaciones de geometría de las estructuras amorfas.

## 4.1. Resultados de estructura cristalina

Se estudió la estructura de wurtzita (hexagonal) y de blenda de zinc (cúbica) de la aleación de nitruro de aluminio y galio. Se empezó calculando las propiedades de las celdas primitivas de nitruro de galio (GaN) y nitruro de aluminio  $(A/N)$ . Las propiedades calculadas fueron parámetros de red, densidad, estructura de bandas y densidad de estados. Los resultados son congruentes con los encontrados en la literatura y se encuentran resumidos en la tabla 4.2. El número de primeros vecinos en todos los casos es  $4$ , de lo que podemos concluir que hay hibridación de orbitales. De no existir hibridación la valencia del nitrógeno sería de tres y la del aluminio o galio de cinco. La hibridación sp<sup>3</sup> viene de la mezcla de un orbital s con tres p, los cuatro orbitales  $sp^3$  apuntan hacia los vértices de un tetraedro, en la Introducción se muestra esquemáticamente la estructura de blenda de zinc y wurtzita y se puede observar como cada ´atomo se encuentra en el centro de un tetraedro respecto a sus primero vecinos, por lo tanto la hibridación

 $sp<sup>3</sup>$  explica tanto la valencia de los nitrógenos y galios o aluminios así como la geometría que adoptan.

Para encontrar los parámetros de red se calculó la energía total del sistema a partir de los parámetros de red experimentales encontrados en [52] y se variaron manualmente alrededor de tal punto, la figura 4.5 ilustra el proceso. Al final se encontró un comportamiento parabólico de la energía, se le ajustó una curva y se calculó el mínimo que corresponde al valor que se reporta en esta tesis.

En la figura 4.7 se muestran las estructuras de banda del nitruro de aluminio y del nitruro de galio en estructura hexagonal de wurtzita y en la figura 4.8 en estructura cúbica de blenda de zinc.

Ambas celdas hexagonales cuentan con una brecha energética directa en Γ, la brecha energética resultante es 3.10 eV para el nitruro de galio (GaN-WZ) y 4.65 eV para el nitruro de aluminio (AlN-WZ). El nitruro de galio muestra una banda adicional alrededor de −20.1 eV (-0.74 Ha), esta banda adicional la adjudicamos a los orbitales profundos d del Galio, esta hipótesis se comprueba más adelante mediante la densidad de estados parciales (pDOS).

Podemos observar que el nitruro de aluminio en estructura cúbica de blenda de zinc (AlN-ZB) posee una brecha energética indirecta, mientras que el nitruro de galio (GaN-ZB) una brecha directa. En el nitruro de aluminio  $(AIN-ZB)$  el mínimo de la banda de conducción se encuentra en  $X$  y el m´aximo de la banda de valencia en Γ. Por otro lado, el nitruro de galio (GaN-ZB) tiene tanto el mínimo de la de conducción, así como el máximo de la de valencia en Γ. Tales resultados son congruentes con lo encontrado por Pugh [27], Miwa [28] y Stampfl [6].

Las celdas primitivas nos dan un punto de partida, sin embargo, nos imposibilitan trabajar con las concentraciones pues contienen un número mínimo de átomos. Por otro lado, las superceldas nos permiten modificar las concentraciones de aluminio y observar el cambio de las propiedades según la concentraci´on. Al trabajar con la supercelda la estructura de bandas asemeja un contínuo por lo que se opta por caracterizar la estructura electrónica a trav´es de la densidad de estados. Se han escogido diversas concentraciones

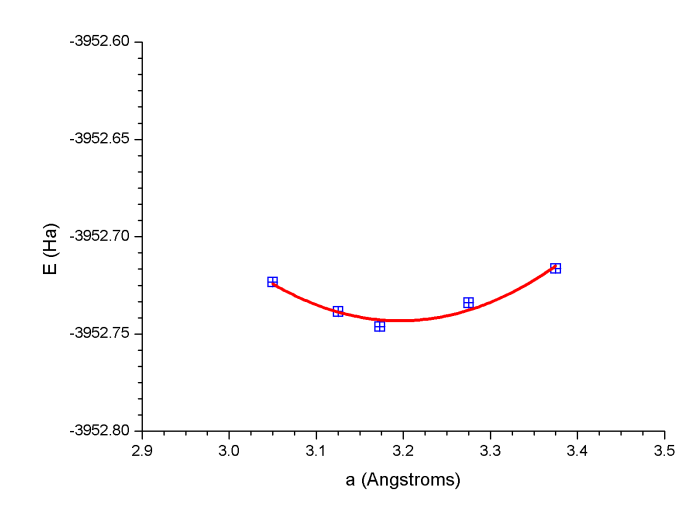

Figura 4.5: Respuesta de la energía total a la variación del parámetro de red.

|                  |               | GaN     |                              | AlN     |                   |
|------------------|---------------|---------|------------------------------|---------|-------------------|
| Tipo de cristal  |               | WZ      | ΖB                           | WZ.     | 7B                |
| Tipo de brecha   |               | directa | directa                      | directa | indirecta         |
| Brecha           | $\rm(eV)$     | 3.10    | 3.02                         | 4.65    | 3.26              |
| energética $E_q$ |               |         |                              |         |                   |
| Parámetro        | a(A)          | 3.170   | $3.168~(4.480)$ <sup>*</sup> | 3.100   | $3.080~(4.356)^*$ |
| de red           | c(A)          | 5.152   |                              | 4.942   |                   |
| Densidad         | $\sqrt{cm^3}$ | 6.19    | 6.184                        | 3.30    | 3.29              |

Tabla 4.2: Resultados obtenidos de las celdas primitivas. WZ: Wurtzita, ZB: Blenda de zinc.

\*Entre parantesis es el parámetro de red a cuando se escoge la celda no primitiva cúbica.

de aluminio para mostrar la evolución de la DOS desde el nitruro de galio hasta el nitruro de aluminio.

El principal cambio en la estructura electrónica de los estados ocupados es el pico situado alrededor de -0.74 Ha. Este pico obtiene su máximo con el nitruro de galio y desaparece por completo en el nitruro de aluminio, por ende se podría especular que tal pico es resultado de los orbitales profundos de galio 3d. Tal especulación se corrobora al calcular la densidad de estados parcial (p-DOS), en la p-DOS se grafican las contribuciones de los distintos orbitales at´omicos a la densidad de estados total. La p-DOS del nitruro de galio y del nitruro de aluminio se encuentra graficada en la figura 4.6. En la gráfica de la p-DOS observamos un comportamiento similar de la banda de valencia del nitruro de aluminio y del nitruro de galio, esta se encuentra conformada mayoritariamente por contribuciones de orbitales p seguido de orbitales s, el pico situado en -0.74 Ha en la p-DOS del Galio es casi totalmente de orbitales d, el aluminio por otro lado no tiene orbitales d ocupados y carece de tal pico.

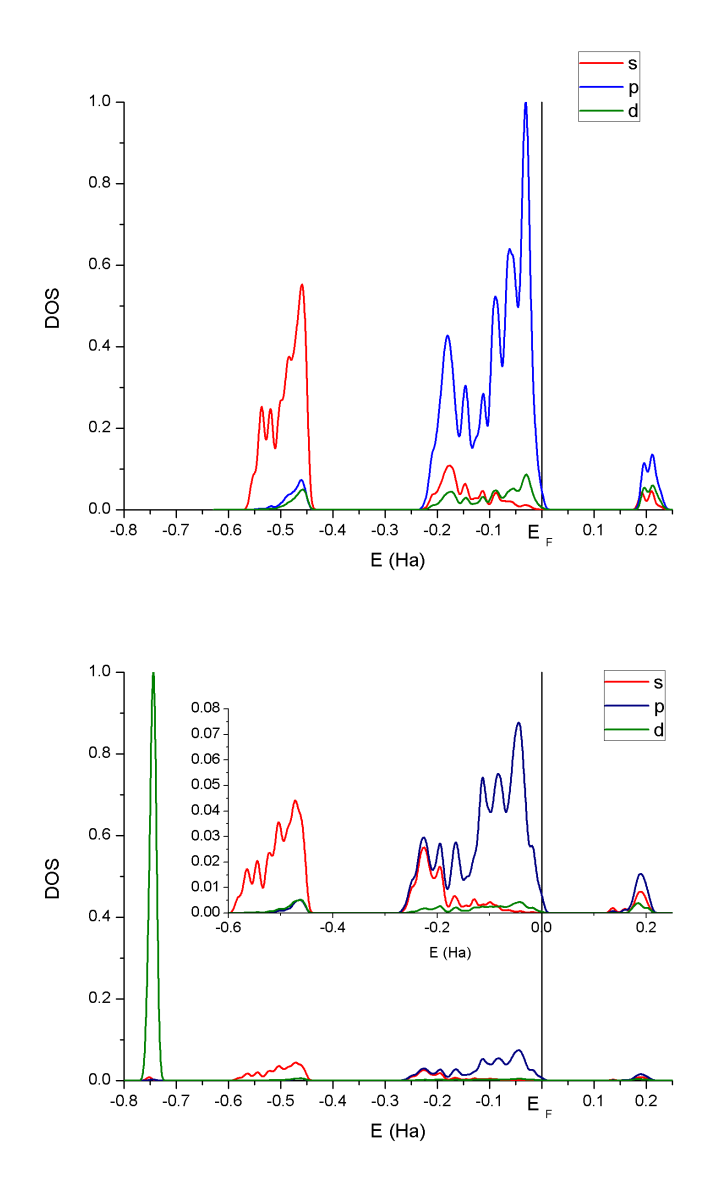

Figura 4.6: Densidad de estados parcial de AlN (arriba) y GaN (abajo) en estructura hexagonal de wurtzita

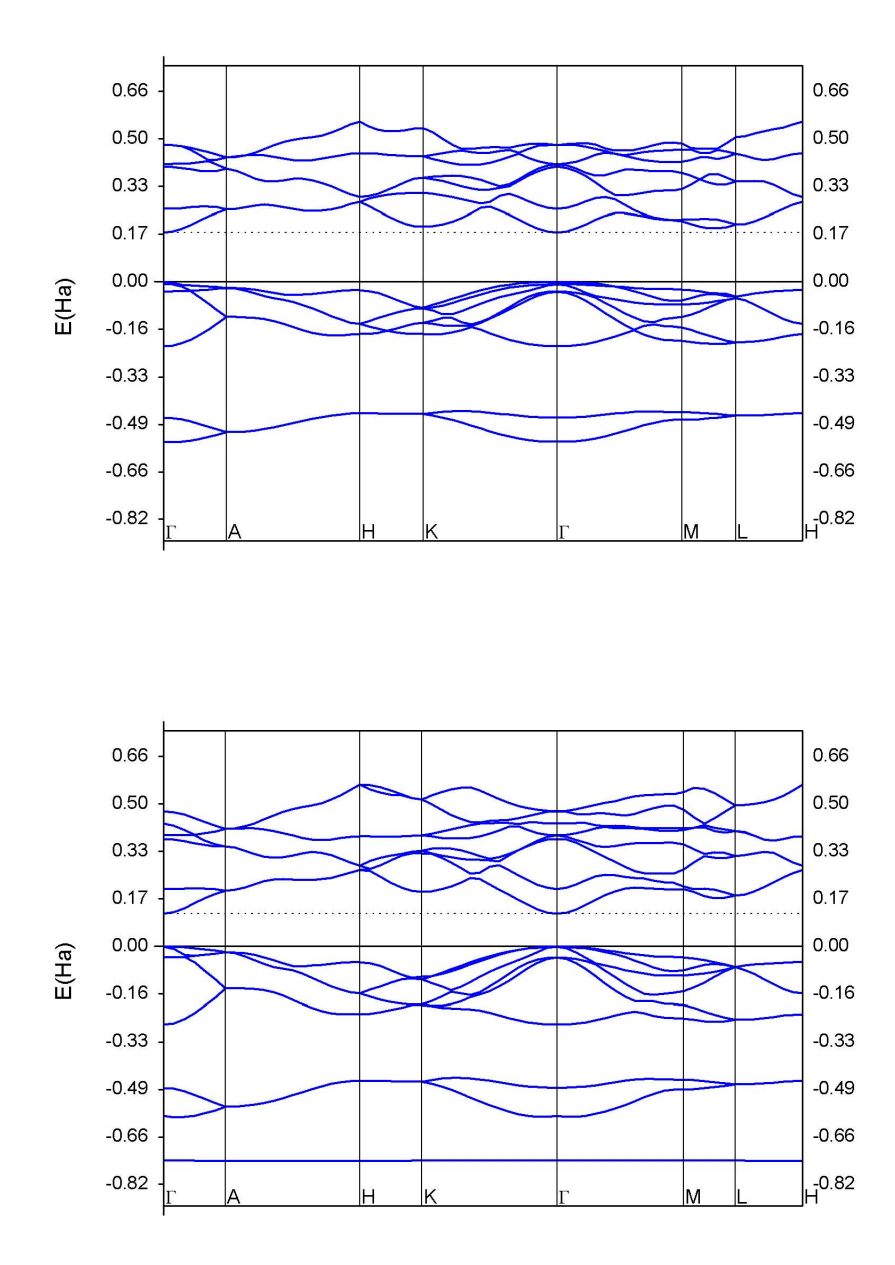

Figura 4.7: Estructura de bandas de AlN (arriba) y GaN (abajo) en estructura hexagonal de wurtzita

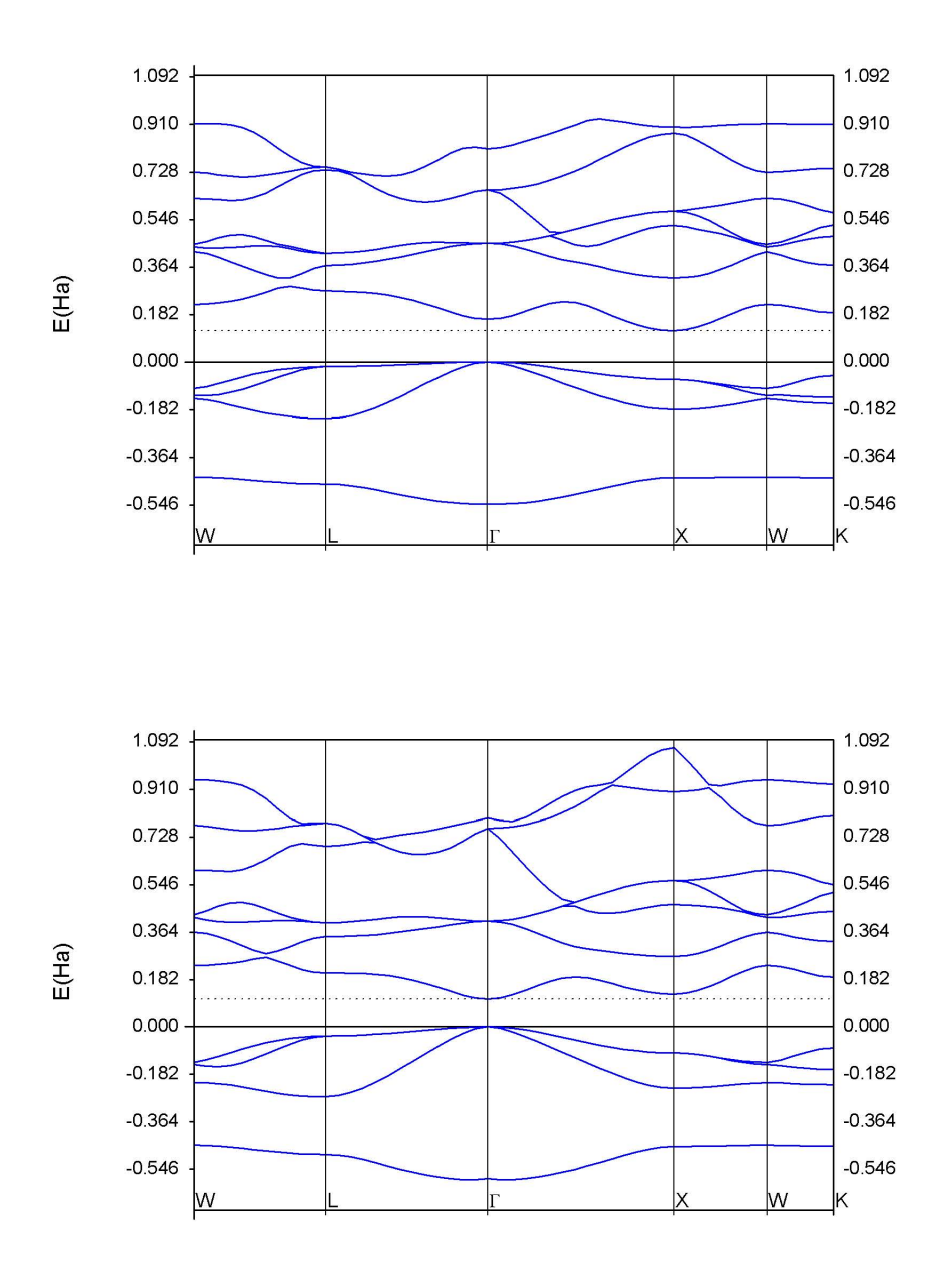

Figura 4.8: Estructura de bandas de AlN (arriba) y GaN (abajo) en estructura cúbica de blenda de zinc

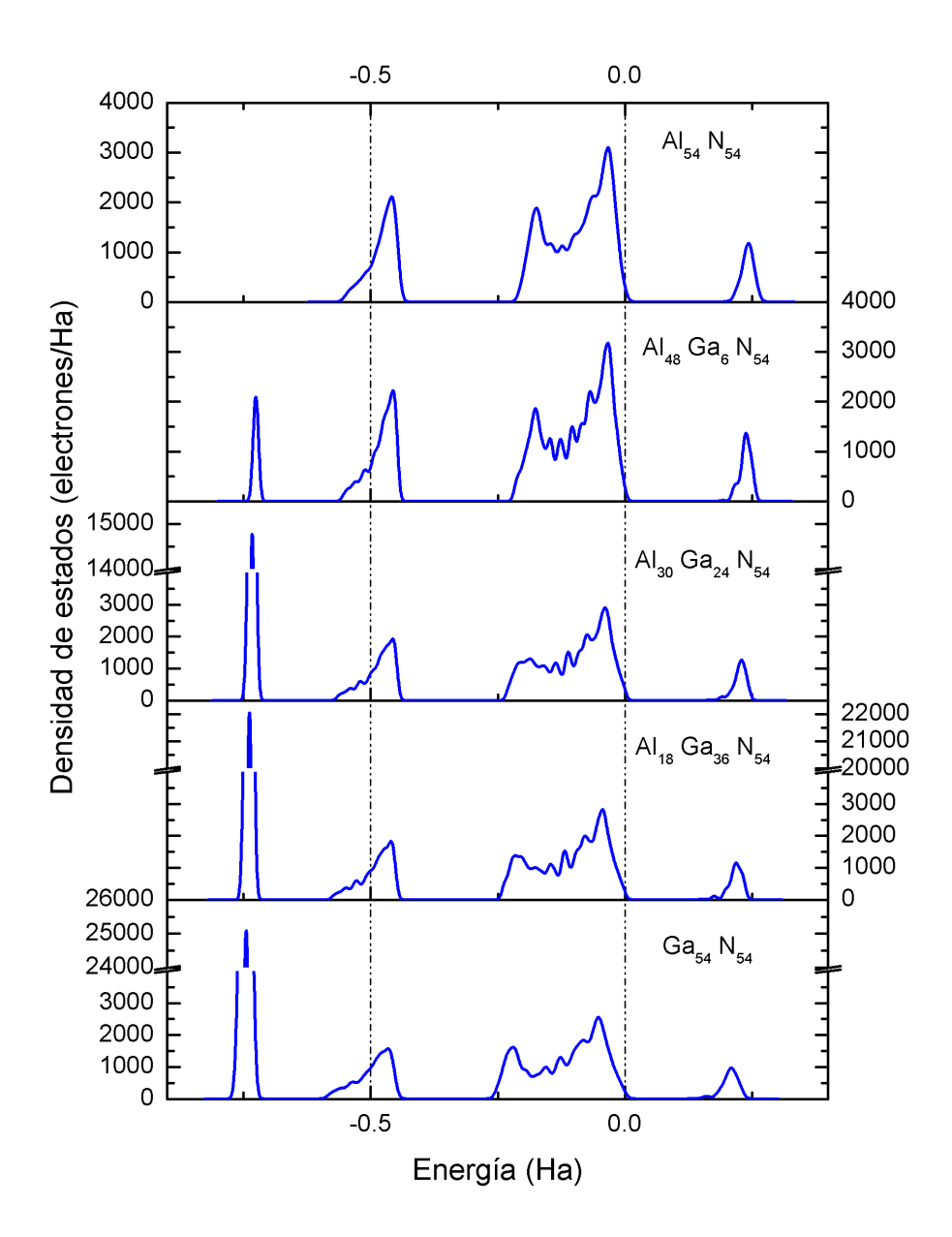

Figura 4.9: Evolución de la DOS según la concentración de aluminio en el cristal de wurtzita. El cero en el eje de la energía corresponde a la energía de Fermi $\mathcal{E}_F.$ 

## 4.1.1. Dependencia de la brecha energética según la concentración de Aluminio

Asumimos que la dependencia de la brecha energética con la concentración de aluminio es de la forma cuadrática:

$$
E_g(Ga_{1-x}Al_x) = (1-x)E_g(Ga) + xE_g(Al) - x(1-x)C \qquad (4.1)
$$

donde C es conocido como par´ametro de arqueamiento (bowing parameter). [40] Típicamente el parámetro de arqueamiento en semiconductores  $III - V$ es positivo, es decir, la brecha energética es un poco menor de la que se obtendría con interpolación lineal. La figura 4.10 muestra los resultados obtenidos para la brecha energética según la concentración. La ecuación del ajuste cuadrático es:

$$
y = 0.784 \cdot x^2 + 0.965 \cdot x + 3.505
$$
  
\n
$$
R^2 = 0.998
$$
\n(4.2)

Por lo tanto nuestro parámetro de arqueamiento es de 0.784 eV. El término  $R^2$  es conocido como el coeficiente de determinación, si  $R^2 = 1$ se considera que el modelo representa perfectamente los datos.

Al calcular el parámetro de arqueamiento de la brecha energética se utilizan optimizaciones de geometría para usar parámetros de red adecuados para cada concentraci´on. La figura 4.11 muestra nuestros resultados, se obtuvo una variación lineal en ambos parámetros  $a \, y \, c$ .

Liou et al. [40] realizan un estudio ab *initio* de las dependencia de la brecha energética y parámetros de red según la concentración de aluminio. Para la brecha energética obtienen un parámetro de arqueamiento muy similar al nuestro:  $0.752$  eV. Vurgaftman *et al.* [55] realizaron una investigación bibliográfica de las propiedades de los semiconductores  $III - V$  y recomiendan un parámetro de arqueamiento para  $Al_xGa_{1-x}N$  de 1 eV. Así mismo, Vurgaftman et al. mencionan autores de artículos experimentales con parámetro de arqueamiento menor a cero, mayor a cero y nulo.

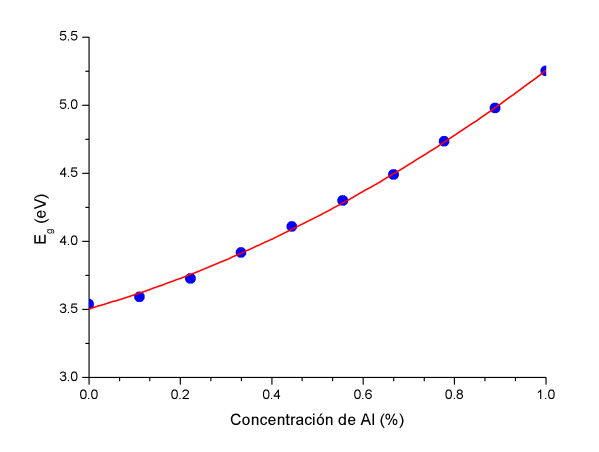

Figura 4.10: Dependencia de la brecha energética según la concentración de aluminio.

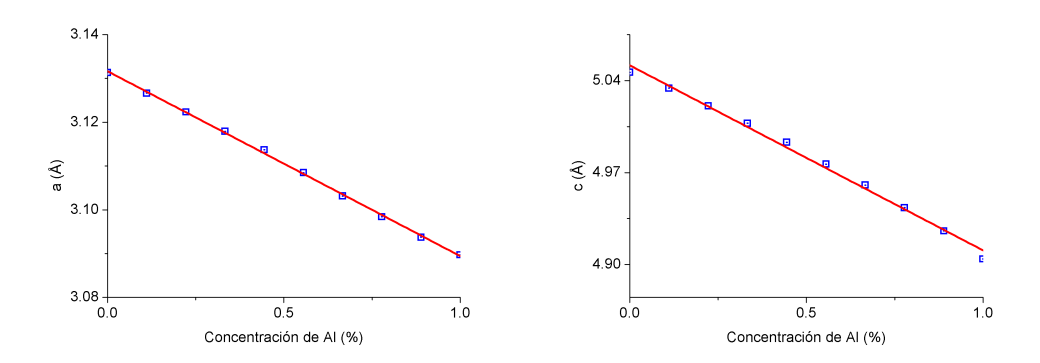

Figura 4.11: Dependencia de los parámetros de red de la supercelda hexagonal de wurtzita respecto a la concentración  $x$ . Los valores se encuentran reescalados a la celda unitaria.

## 4.2. Resultados de estructura amorfa

Para reportar las brechas energéticas de las aleaciones amorfas se utilizaron dos acercamientos: diferencia HOMO-LUMO y absorción óptica (ver sección 2.2.3). Utilizar la diferencia HOMO-LUMO dará resultados validos si no existen estados en la brecha ni colas en las bandas, por otro lado la absorción óptica no se ve afectada por las colas de bandas y estados en la brecha. [21] En principio los resultados de brecha energética obtenidos por absorci´on ´optica deber´ıan ser m´as confiables, sin embargo, la diferencia HOMO-LUMO con concentración de aluminio  $x = 0$  es más cercana al dato experimental. En las figuras 4.12, 4.13, 4.14, 4.15 y 4.16 se muestran las curvas de absorción óptica con su ajuste lineal y se encuentran resumidos en la tabla 4.3. Los ajustes tienen un coeficiente de determinación  $R \geq 0.99$ y consideran en el ajuste lineal alrededor de 15 y 25 puntos.

Los resultados de la tabla 4.3 se compararon con valores experimentales obtenidos por Chen et al. [1] y se muestran en la figura 4.17. El proceso de crecimiento de las películas de Chen et al. es de pulverización catódica reactiva (reactive sputtering) a 100 K a partir de blancos de galio puro, aluminio puro y polvos comprimidos de nitruro de galio.

Tabla 4.3: Brechas energéticas obtenidas por absorción óptica, por diferencia HOMO-LUMO y las obtenidas experimentalmente por H. Chen et al.. [1] \*La concentración de Chen en esta muestra es de  $x = 0.3$ 

| Concentración $Al$        | $\vert$ HOMO-LUMO $\langle$ eV) | Absorción Optica (eV) | Chen(eV) |
|---------------------------|---------------------------------|-----------------------|----------|
| $a - GaN$                 | 3.25                            | 3.65                  | 3.27     |
| $a - Al_{0.25}Ga_{0.75}N$ | 3.94                            | 4.11                  | $4^*$    |
| $a - Al_{0.50}Ga_{0.50}N$ | 1.87                            | 4.41                  | 4.6      |
| $a - Al_{0.75}Ga_{0.25}N$ | 4.08                            | 4.63                  | 4.8      |
| $a - AlN$                 | 4.66                            | 5.06                  | 5.95     |

La brecha energética encontrada para a-GaN es muy cercana a la experimental, solo 0.02 eV abajo si consideramos la brecha obtenida por HOMO-LUMO y va aumentando hasta ser 1.29 para a-AlN, similarmente, en el caso cristalino la diferencia en el valor de la brecha energética respecto al experimento va creciendo conforme aumenta la concentración de aluminio. En contraste, K. Chen et al. realizaron un calculo a primeros principios con la funcional de intercambio y correlación de Ceperley y Alder, pseudopotenciales y una base de orbitales mínima (no incluye orbitales  $d$ ) y encontraron una brecha mayor a la experimental por  $1.4\;\mathrm{eV}\xspace$  sin importar la concentración de aluminio. [48]

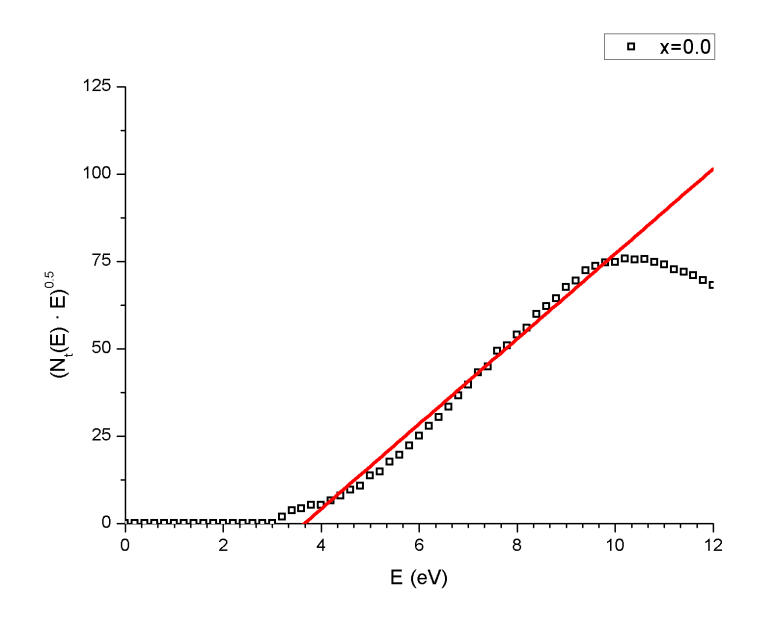

Figura 4.12: Absorción óptica para  $a - GaN$ 

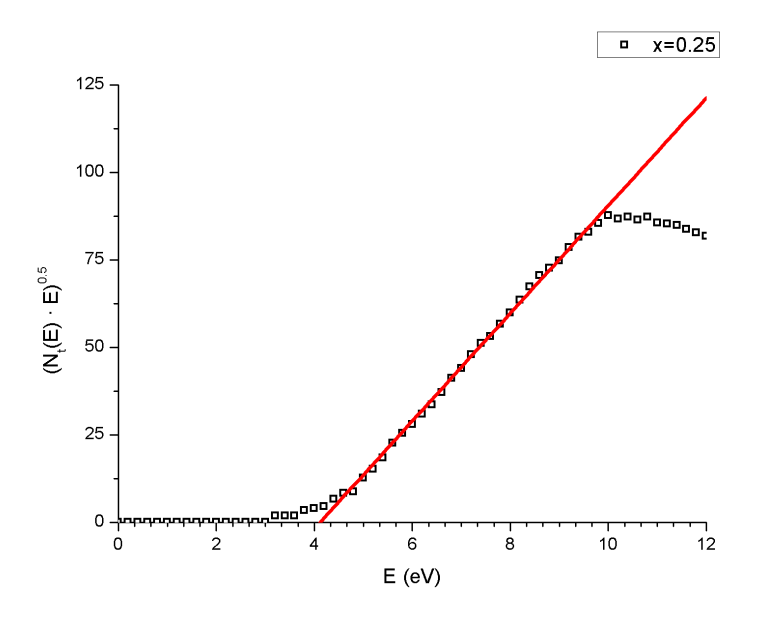

Figura 4.13: Absorción óptica para  $a - Al_{0.25}Ga_{0.75}N$ 

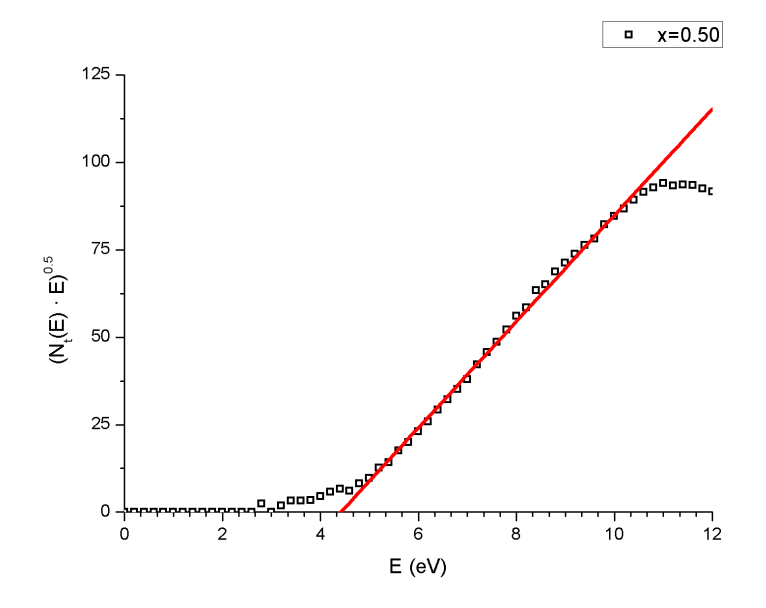

Figura 4.14: Absorción óptica para  $a - Al_{0.50}Ga_{0.50}N$ 

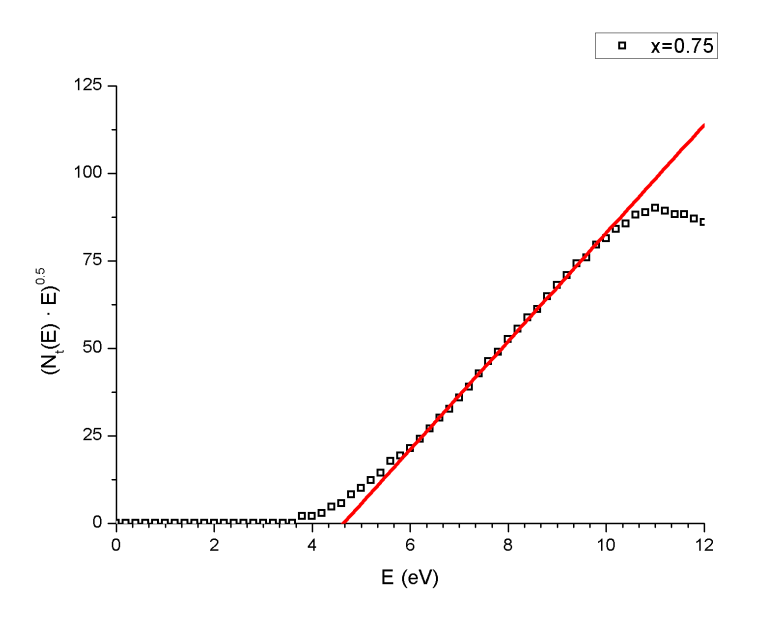

Figura 4.15: Absorción óptica para  $a - Al_{0.75}Ga_{0.25}N$ 

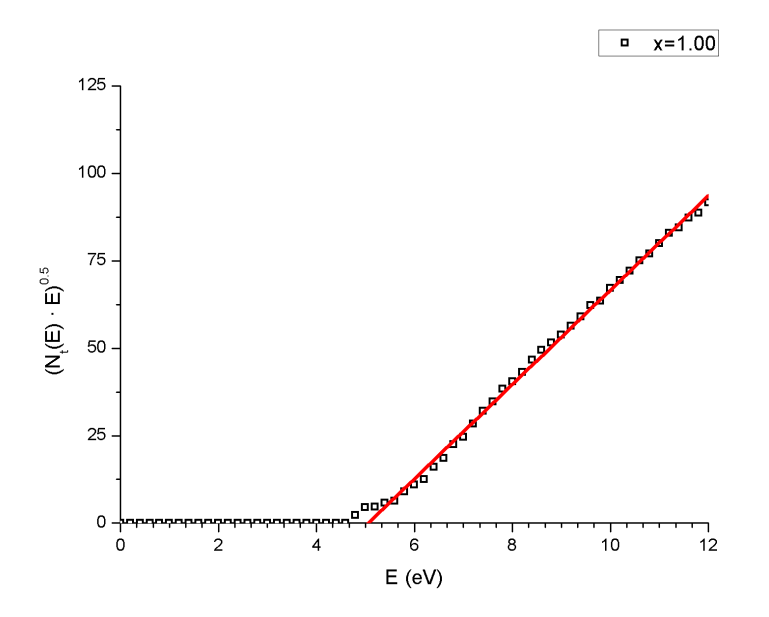

Figura 4.16: Absorción óptica para  $a - AlN$ 

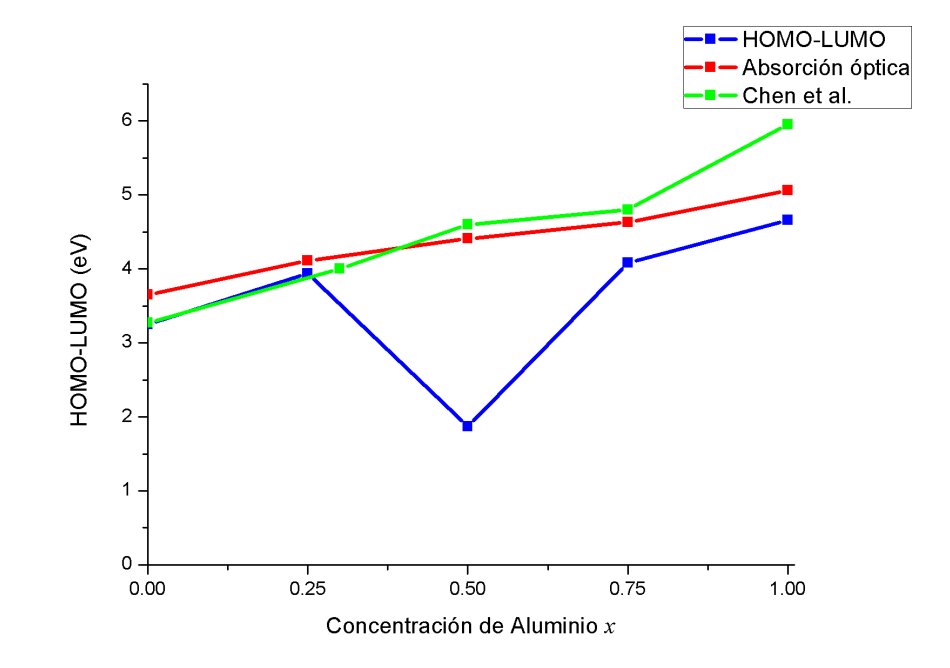

Figura 4.17: Variación de la brecha energética de la aleación amorfa. Se muestran las brechas obtenidas por diferentes métodos de evaluación y los resultados experimentales de Chen et al.

Cuando se desea caracterizar la estructura electrónica de un material amorfo la estructura de bandas pierde sentido<sup>2</sup> y se debe recurrir a la densidad de estados. En la figura 4.18 se muestra la densidad de estados de las aleaciones amorfas estudiadas. Se puede observar la presencia de estados en la brecha especialmente en la concentración  $Al_{0.5}Ga_{0.5}N$ , tal situación nos motivó a utilizar la absorción óptica para caracterizar la brecha energética. Los semiconductores  $III - V$  son utilizados comunmente para diodos emisores de luz en la región del morado al ultravioleta, la presencia de estados en la brecha dará como resultado un espectro de emisión ensanchado, o dicho de otra manera, un color menos definido.

Se observó un comportamiento similar de la DOS del material amorfo con el material cristalino, por lo tanto, se procedió a graficarlas simultaneamente para hacer el proceso comparativo más fácil. Ambas DOS se encuentran graficadas en la figura 4.19, cabe destacar que las concentraciones de aluminio no son exactamente las mismas<sup>3</sup> en los casos amorfos y cristalinos.

Inmediatamente se observa una diferencia en la posición del pico debido a los orbitales d, es m´as profundo en la DOS del material cristalino. Sin embargo, hay que recordar que los parámetros de simulación no son iguales; esto es: en los cristales no se utilizó la funcional de Harris. J. Galván Colín, miembro de nuestro grupo de trabajo, estudió el uso de la funcional de Harris en la aleación Cu-Zr y concluye que tal funcional es precisa para reproducir los orbitales  $s \vee p$  pero inapropiada para calcular átomos con capa d abierta. [56] Tal comportamiento es el que se observa en la figura 4.19, las bandas ocupadas correspondientes a orbitales s y p son muy parecidas y la banda correspondiente a orbitales d difiere. Por otro lado, se observa la DOS de  $a - Al_{32}Ga_{32}N_{64}$  recorrida debido a la presencia de estados en la brecha energética.

 $^2\mathrm{La}$ estructura de bandas está definida a través del Teorema de Bloch el cuál a su vez requiere que exista el operador de Traslación  $\widehat{T}_n$ . Sin embargo, en un material amorfo no existe simetría. Ver sección 2.2

<sup>&</sup>lt;sup>3</sup>Por ejemplo,  $Al_{12}Ga_{42}N$  corresponde a una concentración  $x = 0.22$  mientras que  $a - Al_{16}Ga_{48}N_{64}$  tiene  $x = 0.25$ . Esto es debido a que la supercelda en el caso cristalino es de 108 átomos y se trabajaron 10 concentraciones equidistantes, mientras que en la supercelda amorfa se tienen 128 átomos y se estudiaron 5 concentraciones equidistantes.

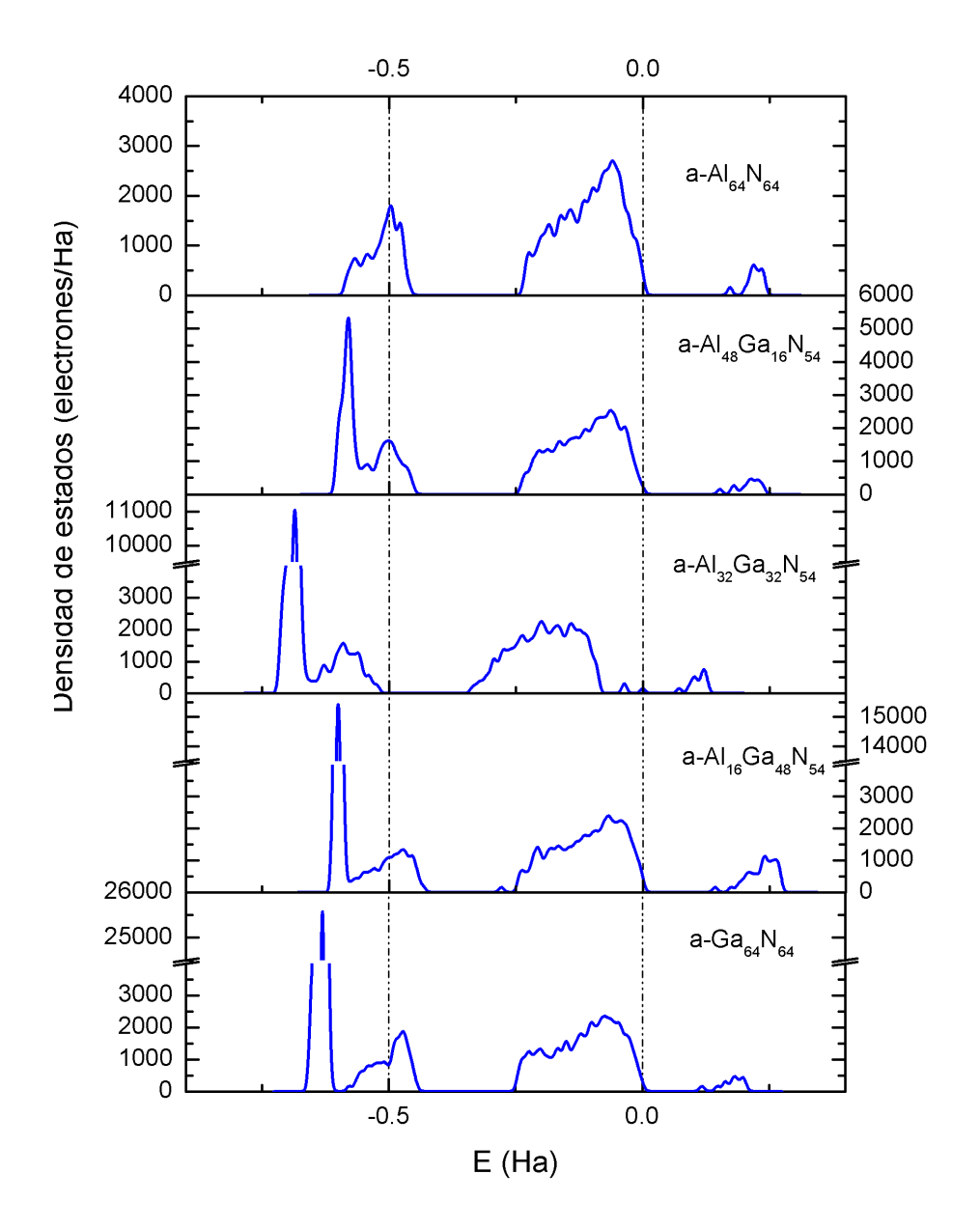

Figura 4.18: Evolución de la DOS según la concentración de aluminio en la aleación amorfa. El cero en el eje de la energía corresponde a la energía de Fermi $\mathcal{E}_F.$ 

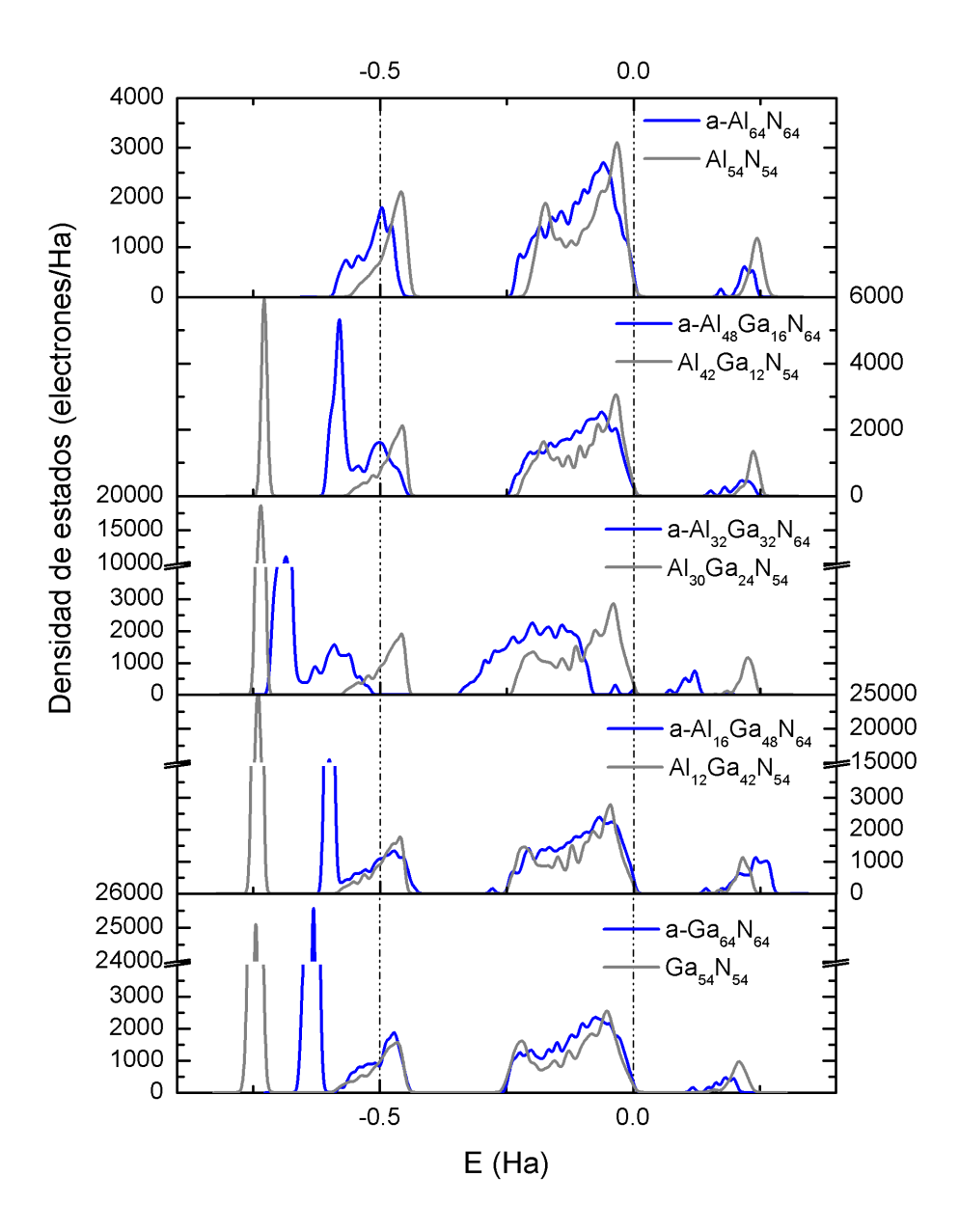

Figura 4.19: Comparativa de la DOS de la aleación cristalina (línea gris) y amorfa (línea azul). Nótese que las concentraciones no son exactamente iguales.

Se comparó nuestra DOS de nitruro de galio amorfo con la DOS de K. Chen y D. A. Drabold [48], cabe destacar que Chen y Drabold usan el potencial de intercambio-correlación debido a Alder y Ceperley y una base mínima, así como procesos de amorfización diferentes. La forma de la banda de valencia es muy similar excepto por el ancho de la misma. El ancho de la banda depende de la integral de traslape (hopping integral)  $\beta_i$ de la forma:  $E = \alpha + 2\beta_1 \cos \theta + 2\beta_2 \cos \theta + 2\beta_3 \cos \theta + \dots$  donde  $\alpha$  es la energía de enlace del electrón con su átomo.  $\beta_1$  corresoponde a la integral de salto al primer vecino,  $\beta_2$  a la integral de salto al segundo vecino y así sucesivamente. [16] Por lo tanto, si se consideran más integrales de salto el ancho de la banda aumentar´a, el n´umero de integrales de salto a considerar en el c´alculo es determinado por el radio de corte (cut-off radius). En nuestro caso se utilizó un radio de corte de 4.8 Å, Chen *et al.* utilizaron un radio de corte de 2.85 Å para átomos de galio o aluminio y 2.116 Å para átomos de nitrógeno. Entonces, en este cálculo estamos considerando más integrales de salto que Chen. Para determinar el efecto de la base de orbitales, se repitió un calculo de energía utilizando base mínima y se obtuvo nuevamente un ancho de  $\simeq$  7 eV. Por lo tanto, la diferencia de ancho de la banda de valencia se adjudica al uso de un potencial de intercambio-correlación diferente. Chen et al. utilizan el potencial de intercambio-correlación debido a Cepereley y Alder, mientras que nosotros el debido a Perdew, Wang Ceperley. Ambas DOS se encuentran graficadas en la figura 4.20.

Se menciona al principio de este capítulo entre los objetivos la caracterización de la estructura topológica del material. Con tal fin se presentan las RDFs de las estructuras amorfas y su comparativa con otros trabajos. Debido a que el número de átomos simulados se encuentra limitado por las capacidades del supercómputo no podemos simular un sistema real de  $10^{23}$ ´atomos, en cambio estudiamos sistemas del orden de la centena de ´atomos. Un número pequeño de átomos, como en nuestro caso, da como resultado una RDF puntiaguda y no suave como en una muestra real. Para mitigar los efectos de un sistema limitado se emplea un suavizado, en nuestro caso se utilizó el algoritmo incorporado en  $OriqinPro 8.0$  llamado Advanced Averaging con intervalos de cinco puntos. Las RDFs reportadas en esta tesis no recibie-

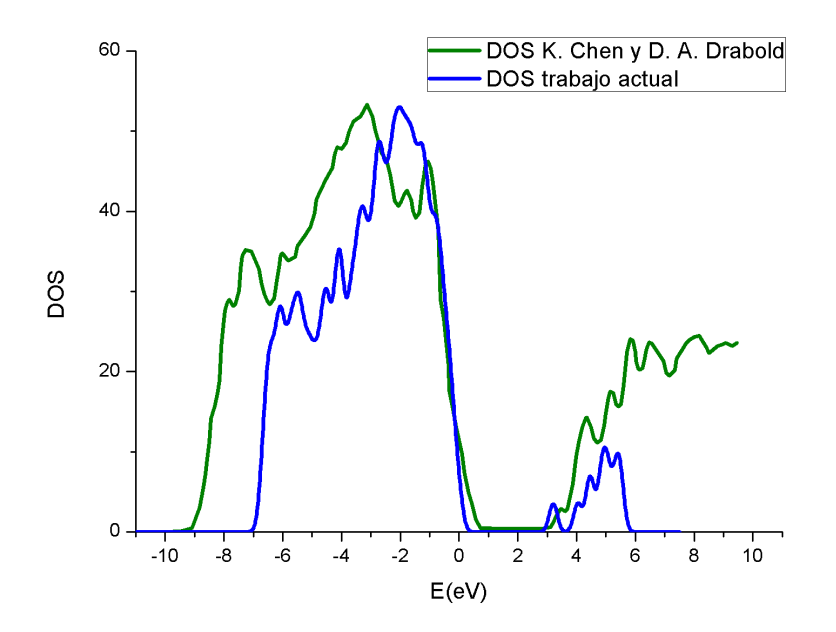

Figura 4.20: Comparativa de la DOS de a − GaN de Chen y Drabold con la calculada en este trabajo

ron ningún pesaje para comparar con resultados experimentales obtenidos por difracción de rayos X o de neutrones.<sup>4</sup> El único aporte experimental de RDF de a−GaN es debido a Ishimaru et al. [12] Ellos crearon una muestra de nitruro de galio amorfo utilizando bombardeo con iones, el material se amorfiza por la acumulación de defectos. Las simulaciones computacionales de  $a - GaN$  que reportan RDFs son más abundantes y utilizan dinámica molecular para obtener la estructura amorfa, sin embargo, todos ellos utilizan temperaturas muy por encima del punto de fusión. [46–49] Así como en el caso cristalino que la literatura no tiene un valor universal para el arqueamiento (bowing parameter), tampoco hay un consenso en la estructura amorfa. La figura 4.21 muestra las RDFs de los distintos autores así como

 ${}^{4}$ Cuando se compara una RDF obtenida por difracción de rayos X o de neutrones se suele realizar un pesaje según las concentraciones en la aleación. Más información se puede encontrar en el siguiente trabajo. [56]

la obtenida en este trabajo.

Guisbiers describe su estructura como  $GaN$  líquido y no como amorfo, adem´as no realiza un suavizado de su RDF y mide la RDF cada 0.1 Å, su modelo consta de 72 átomos, de ahí su RDF "ruidosa".<sup>5</sup> Cai [47], Yu [46] y Chen [48] reportan que el material no exhibe enlaces homonucleares, mientras que Ishimaru [12] reporta la existencia de tales enlaces, nuestras estructuras no muestran enlaces homonucleares excepto por el modelo con concentración de  $x = 0.5$ . La muestra  $a - Al_{32}Ga_{32}N_{64}$  tiene un enlace homonuclear N-N. Defectos estructurales en los que no se cumple la coordinaci´on normal producen estados en la brecha [57] este mismo modelo es el que contiene más defectos de acuerdo a la DOS, pues claramente tiene estados en la brecha. Esto está en claro acorde con el procedimiento de Ishimaru, pues el obtiene su muestra por acumulación de defectos, y es en nuestra muestra con defectos que encontramos un comportamiento similar al suyo.

El único trabajo en presentar RDFs de la aleación  $Al_xGa_{1-x}N$  es a primeros principios y es debido a K. Chen y Drabold [48], en el trabajo de Chen et al. reportan las RDFs de la aleación con  $x \in \{0.25, 0.5, 0.75, 1\}.$ En las figuras 4.22, 4.23, 4.24, 4.24 y 4.25 se encuentran graficadas nuestras RDFs y las de Chen. Estas gráficas tienen posiciones similares de máximos y mínimos pero difieren en magnitudes.

Hemos obtenido cinco estructuras amorfas con concentración de aluminio  $x \in \{0, 0.25, 0.5, 0.75, 1\}$  a través de la dinámica molecular y el procedimiento San Diego. Después de optimizar las posiciones atómicas obtuvimos las densidades de estados (DOS) y funciones de distribución radial (RDF). La banda de valencia de la DOS obtenida para a − GaN tiene congruencia con la reportada por K. Chen excepto por el ancho de la misma. Las DOS de las muestras cristalinas son muy similares a las DOS de las muestras amorfas, por lo que se pueden esperar comportamientos semejantes sin importar la fase empleada. Nuestras estructuras amorfas son libres de estados en la brecha excepto cuando hay defectos de enlace, lo cuál es congruente con otros trabajos.

<sup>5</sup>La RDF de Guisbiers solo muestra ruido y no se incluye

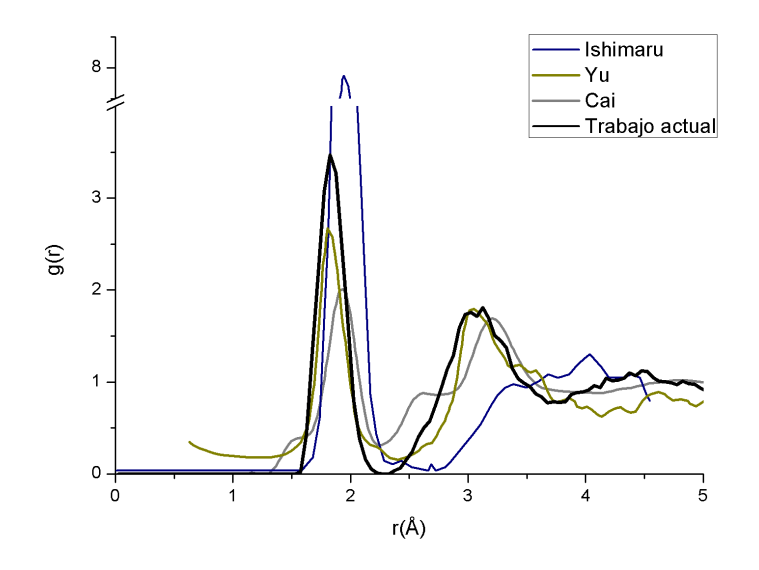

Figura 4.21: RDFs de $a-GaN$ 

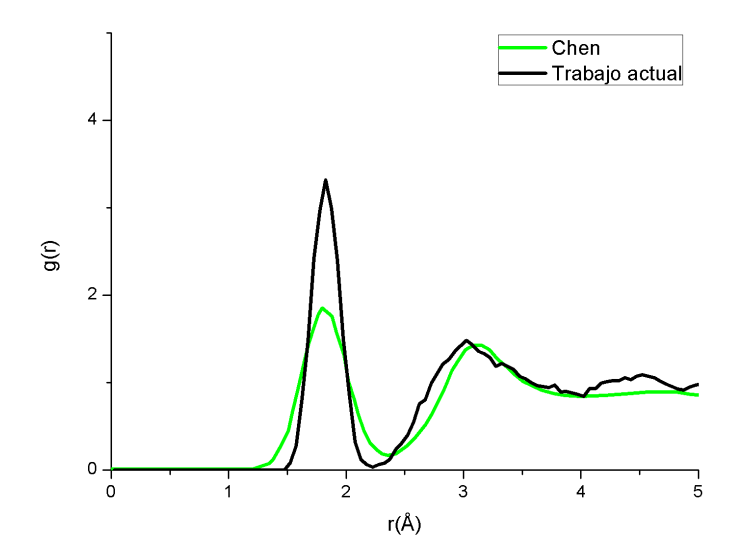

Figura 4.22: RDF de $a-Al_{16}Ga_{48}N_{64}$ 

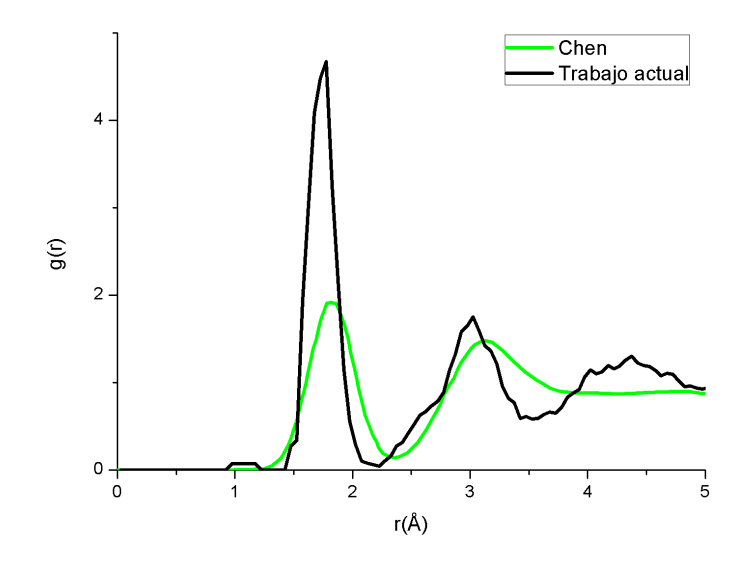

Figura 4.23: RDF de $a-Al_{32}Ga_{32}N_{64}$ 

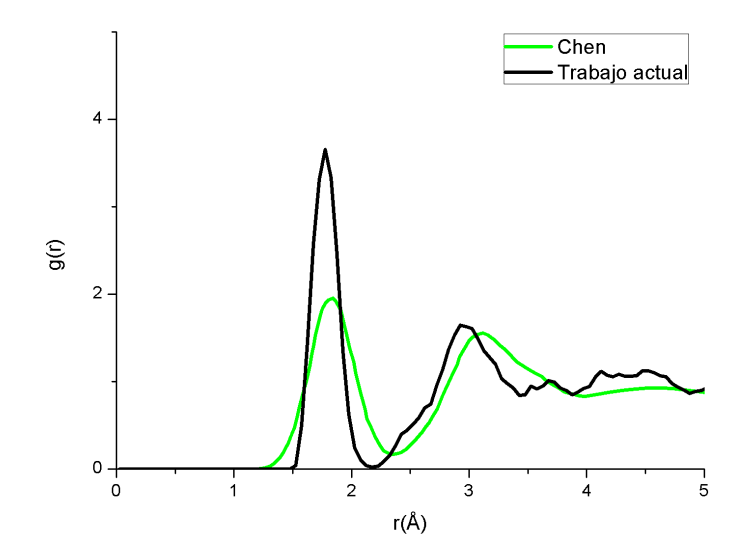

Figura 4.24: RDF de $a-Al_{48}Ga_{16}N_{64}$ 

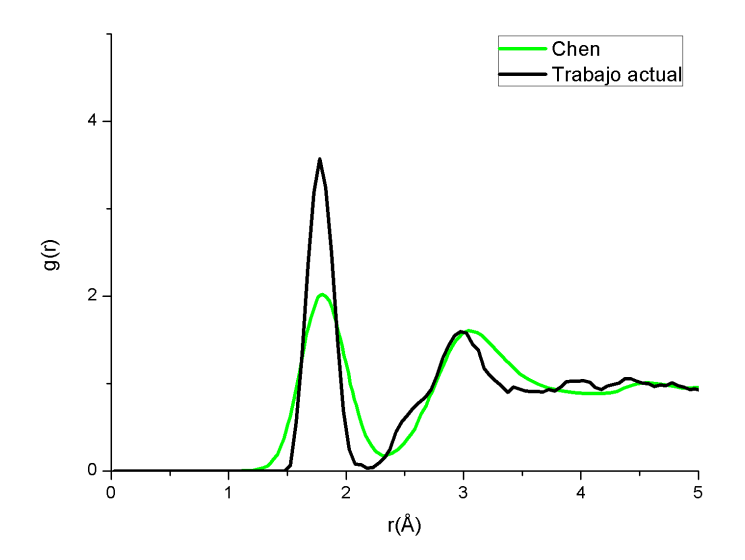

Figura 4.25: RDF de $a-AlN$
## Capítulo 5

# Sumario y Conclusiones

En el presente trabajo se calcularon las propiedades de cuatro estructuras cristalinas primitivas, estas son: el nitruro de galio y el nitruro de aluminio ambos en estructura de wurtzita y blenda de zinc. Para estudiar la evolución de las propiedades de la aleación según la concentración de aluminio se utilizaron diez superceldas cristalinas de wurtzita de 108 átomos. Finalmente se estudió el material en fase amorfa, para lo cual se generaron cinco superceldas de 128 átomos. Todas las estructuras previamente mencionadas fueron estudiadas mediante la teoría de las funcionales de la densidad (DFT) implementada en el módulo de cálculo  $DMol^3$  que forma parte de la suite de software Materials Studio 6.0

Es sabido que ninguna teoría a primeros principios (DFT, CI, CC)<sup>1</sup> es exacta para predecir estados excitados y la medida de la brecha energética que se obtenga debe ser tratada con cautela; es decir, no tratarla cuantitavamente como un dato exacto. Sin embargo, DFT es una teoría exacta para estados ocupados y su exactitud depende de los umbrales de convergencia que se usen en el cálculo. Por lo tanto, los resultados de DOS por abajo de la energía de Fermi  $E_F$  son confiables hasta los límites de convergencia, siempre y cuando la topología del material se asemeje a la real.

Si ignoramos los estados en la brecha y comparamos la densidad de estados del cristal con el amorfo, la semejanza entre ellas es enorme. Por

<sup>&</sup>lt;sup>1</sup>CI: Configuration Interaction, CC: Coupled Clusters

lo tanto, podemos esperar comportamientos similares en un dispositivo sin importar si se utiliza la fase cristalina o la amorfa.

Los modelos cristalinos desarrollados en este trabajo muestran excelente congruencia con otros trabajos a primeros principios, pues se han encontrado estructuras de bandas acordes con las reportadas en la literatura. Adicionalmente, se encontró un parámetro de arqueamiento (bowing paramenter) positivo de 0.784 eV, este parámetro va acorde con lo encontrado por el trabajo a primeros principios de Liou de 0.752 eV y con el compendio de resultados experimentales de Vurgaftman que sugiere considerarlo como 1 eV.

Las estructuras amorfas obtenidas en este trabajo no muestran enlaces homonucleares excepto en la estructura con mismo número de aluminios y galios, tal estructura muestra la presencia de estados en la brecha. Los estados en la brecha son consecuencia de defectos de enlace en el material [57], Ishimaru también encuentra enlaces homonucleares pues su muestra amorfa es el resultado de la acumulación de defectos a partir de un cristal.

La descripción topológica mediante RDFs muestra una distancia de enlace a primeros vecinos de alrededor de  $2 \text{ Å}$ , esta distancia es congruente con los trabajos de Yu [46], Cai [47], Guisbiers [49], Chen [48] e Ishimaru [12]. Sin embargo, los trabajos de Yu, Cai, Guisbiers y Chen utilizan temperaturas del orden de  $10^4$  K, por lo tanto, sus estructuras tienen características residuales de un líquido. En contraste, en este trabajo no se rebasa el punto de fusión  $\simeq 3000$  K.

# Apéndice A

# Tablas cristalográficas [58]

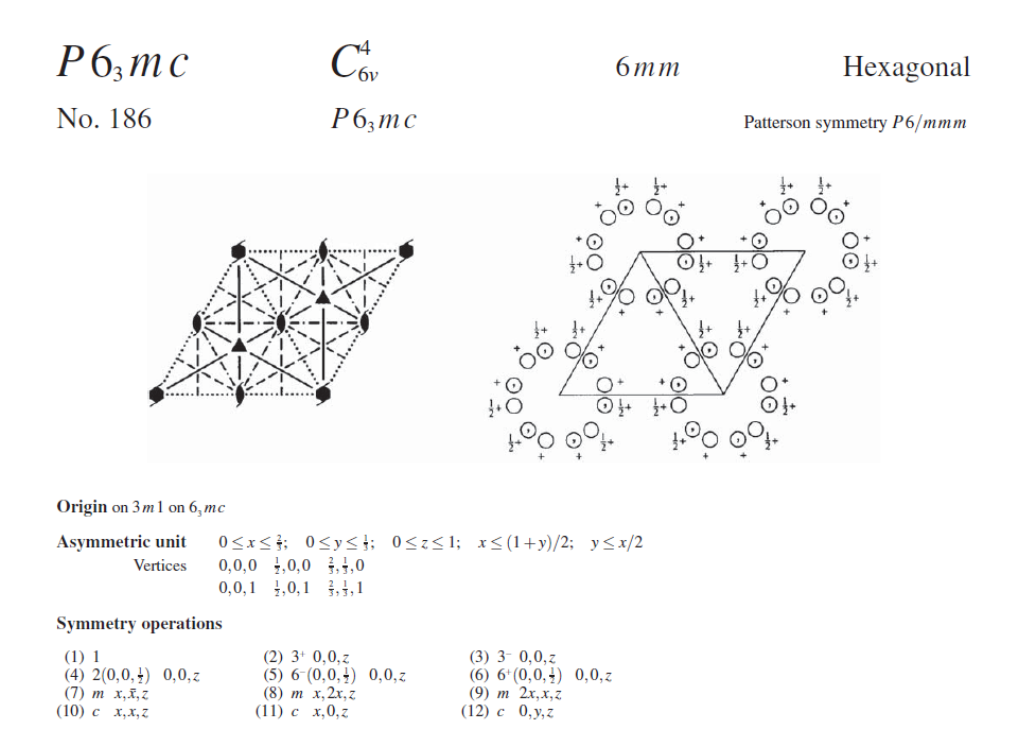

CONTINUED No. 186 *P*6<sub>3</sub>*mc* 

**Generators selected** (1); *t*(1,0,0); *t*(0,1,0); *t*(0,0,1); (2); (4); (7)

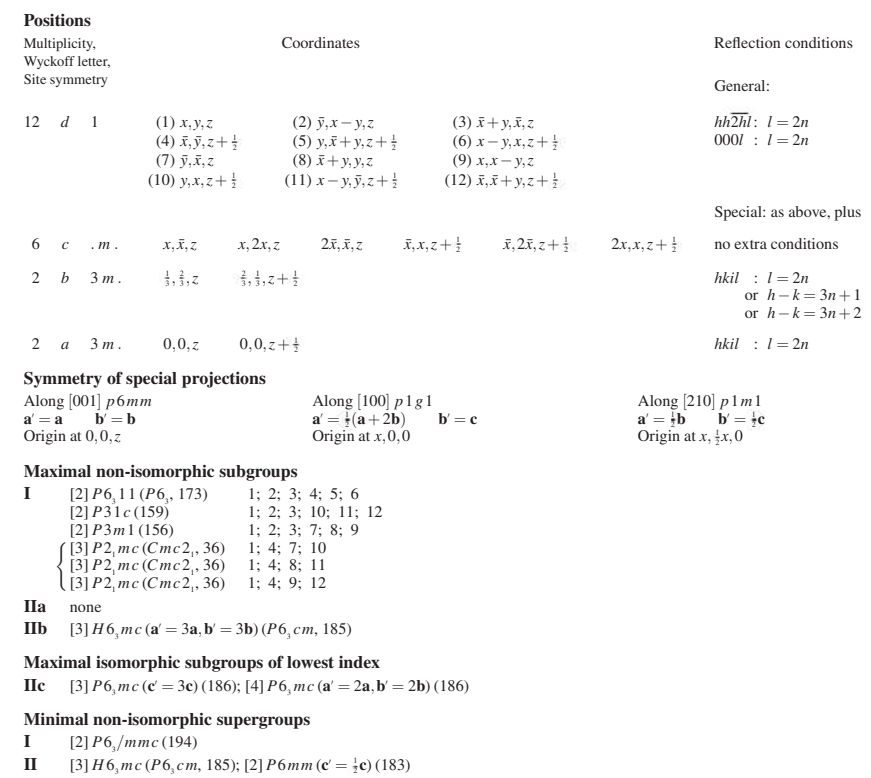

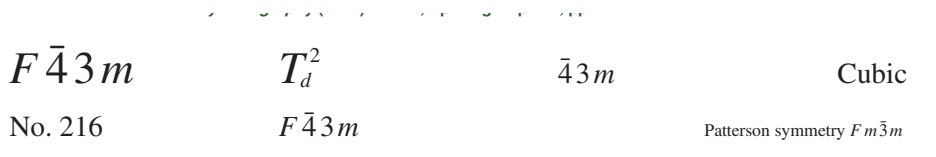

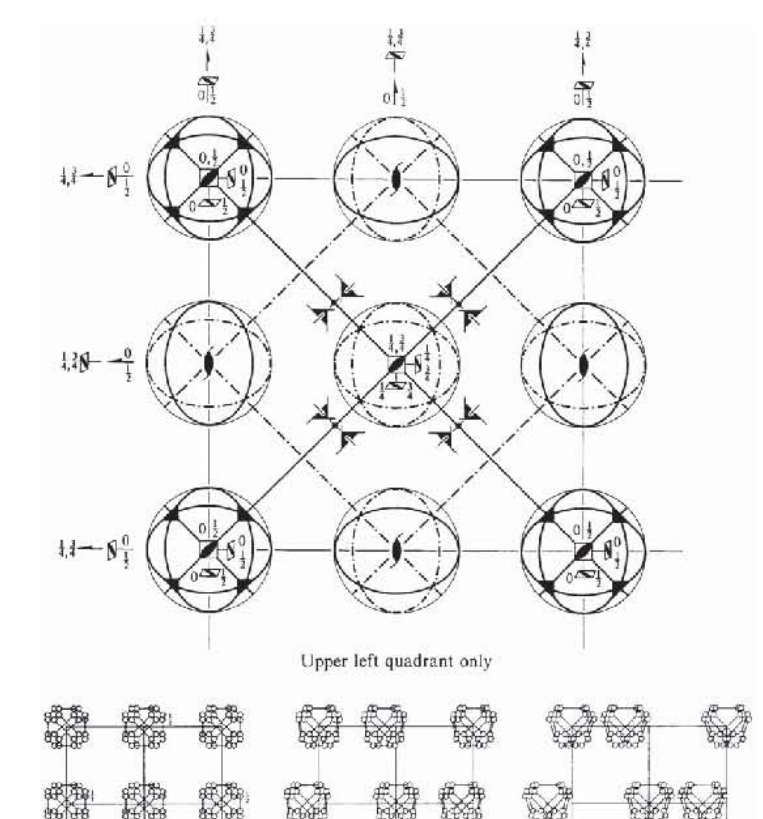

#### Origin at  $\bar{4}\,3\,m$

**Asymmetric unit**  $0 \le x \le \frac{1}{2}$ ;  $0 \le y \le \frac{1}{4}$ ;  $-\frac{1}{4} \le z \le \frac{1}{4}$ ;  $y \le \min(x, \frac{1}{2} - x)$ ;  $-y \le z \le y$ <br>Vertices  $0, 0, 0, \frac{1}{4}, 0, 0, \frac{1}{4}, \frac{1}{4}, \frac{1}{4}, \frac{1}{4}, \frac{1}{4}, \frac{1}{4}$ 

Copyright © 2006 International Union of Crystallography 658

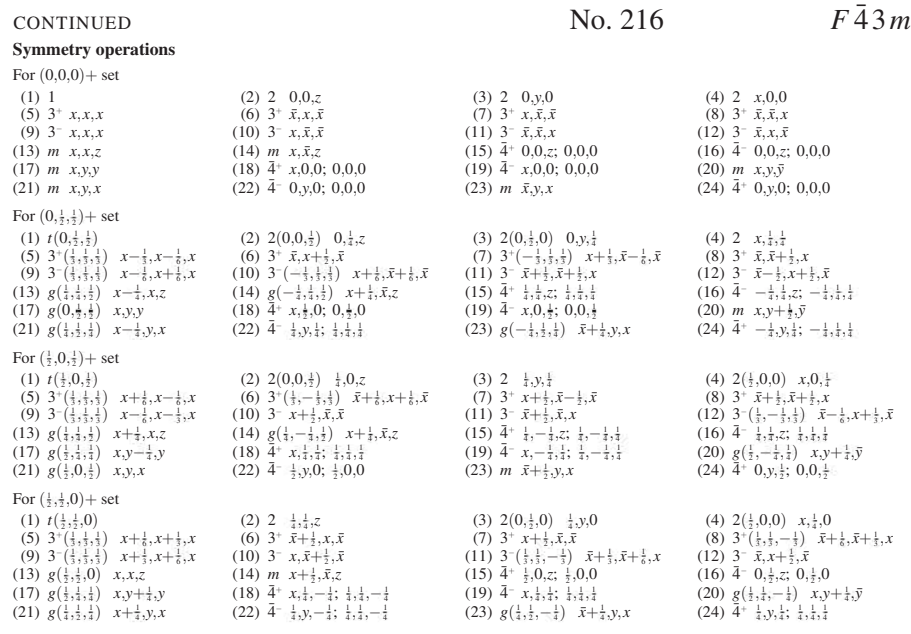

**Generators selected** (1);  $t(1,0,0)$ ;  $t(0,1,0)$ ;  $t(0,0,1)$ ;  $t(0,\frac{1}{2},\frac{1}{2})$ ;  $t(\frac{1}{2},0,\frac{1}{2})$ ; (2); (3); (5); (13)

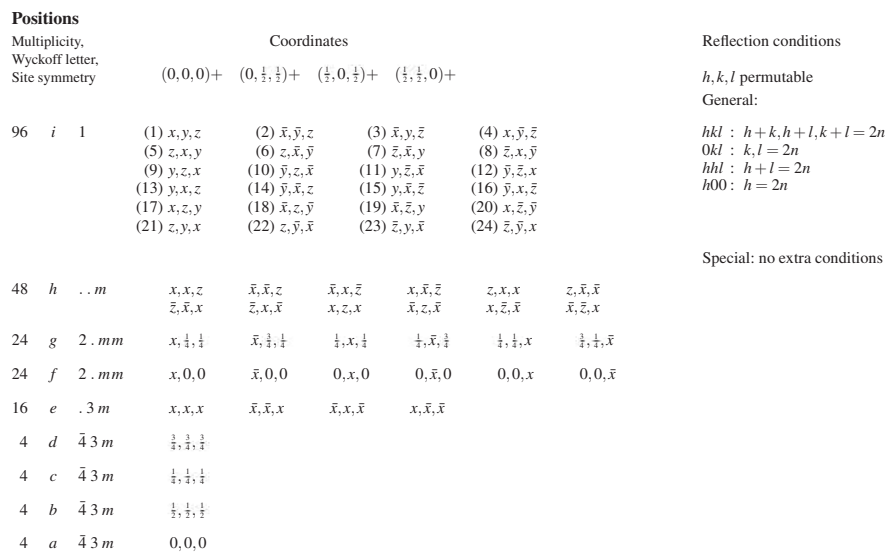

 $F\bar{4}3m$  No. 216 CONTINUED

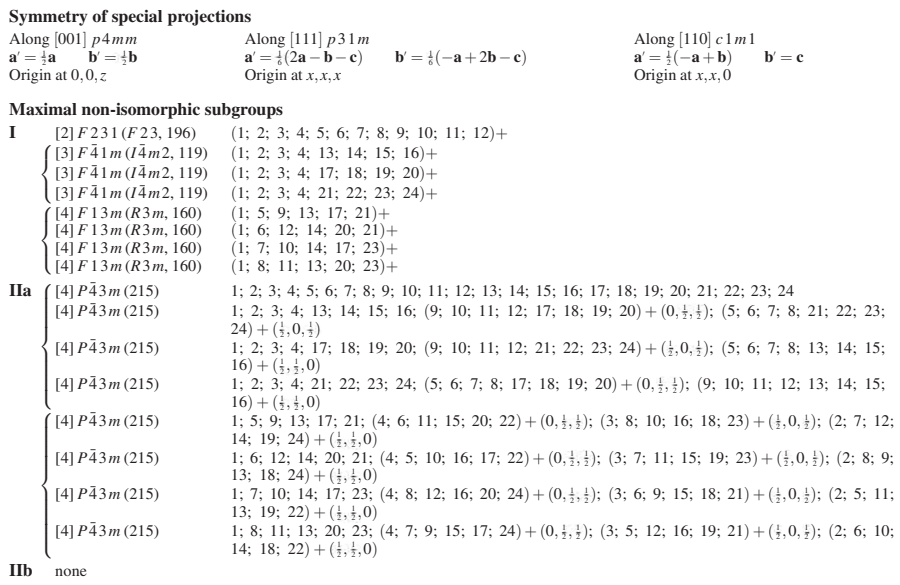

**Maximal isomorphic subgroups of lowest index**<br> **IIc**  $[27] F \overline{4} 3m (a' = 3a, b' = 3b, c' = 3c) (216)$ 

**Minimal non-isomorphic supergroups**<br> **I**  $[2] F m \bar{3} m (225); [2] F d \bar{3} m (227)$ 

**II**  $[2] P\bar{4}3m(\mathbf{a}' = \frac{1}{2}\mathbf{a}, \mathbf{b}' = \frac{1}{2}\mathbf{b}, \mathbf{c}' = \frac{1}{2}\mathbf{c}$  (215)

## Apéndice B

# Programas desarrollados

Se escribieron dos programas a lo largo de este trabajo.

El primero escrito en Python Programming Language 2.7 consiste en un programa simple para generar n´umeros enteros aleatorios no repetidos en un intervalo de interés. No requiere ningún archivo de entrada.

El segundo programa se encuentra es escrito en  $FORTRAN$  95. El propósito del segundo programa es obtener curvas de absorción óptica tipo Tauc a partir del espectro energético y realizar un ajuste lineal mediante mínimos cuadrados para determinar la brecha óptica. Requiere dos archivos de entrada: lista de los niveles energéticos de la banda de valencia y lista de los niveles energéticos de la banda de conducción.

### B.1. num aleatorios.py

```
#Programa de numeros aleatorios no repetidos
n_impurezas = 0
n_total_atomos=1
import random
def convertStr(s):
    """Convert string to either int or float."""
   try:
```

```
ret = int(s)except ValueError:
       #Try float.
        ret = float(s)return ret
h=0while h<1:
    n_impurezas = raw_input('Numero de impurezas: ')
    n_total_atomos = raw_input('Numero total de cationes: ')
    n_impurezas = convertStr(n_impurezas)
    n_total_atomos = convertStr(n_total_atomos)
    if n_impurezas > n_total_atomos:
        h=0print (" Entrada incorrecta de datos")
       print ("El numero de impurezas debe ser menor al numero total de cationes")
    else:
        h=1break
alea = list(range(0,n_impurezas+2));
b=0j=0while j < n_impurezas:
    alea[0] = 0;
    aleatorio = random.randint (1,n_total_atomos)
    alea[j+1] = aleatorio;
    #print alea[j+1]
    h=0for h in range (0, j+1):
        #print ("h = "), h, ("j+1 ="), j+1
        if alea[j+1] != alea[h]:
            b=1h=h+1else:
            print alea[j+1]
            print ("Numero repetido")
            b=0break
    #print ("error ="), b, ("j ="), j
    if b==1:
        j=j+1
```

```
print ("Sitio de la impureza "),j, (": "), aleatorio
else:
   print ("Se propone nuevo numero")
```
### B.2. absorcion.f95

```
!Programa para obtener una curva de absorcion optica tipo Tauc,
!a partir de los eigenvalores de energia.
!El programa selecciona un intervalo de datos para ajustarles una recta
!y obtener la brecha optica
program absorcion
implicit none
real, dimension(1000) :: x
real, dimension(10000) :: y
real, dimension(10000000) :: salida, hist, deri, pto_x, pto_y, N_tE
real, dimension(10000000) :: dat
real :: inter, techo, ep_1, ep_2, ep_3, prom_ep, cond, sx, sy, sxx, syy, sxy
real :: alfa, beta, res, b_g, amp_abs, int_min, int_max
integer :: num_exi, num_ocu, i1, j1, k1, l1, m1, pos, n_int, cont, predet, whi_loo
integer :: bueno, term_ciclo, big_loo, rep_big, ext_loo, int_loo
character :: arch_ocu*64, arch_exi*64, arch_sal*64, histo*64, intervalo*64
print *,'Cual es el nombre del archivo con los &
estados ocupados (con extension de tipo de archivo) y cuantos hay?'
read *, arch_ocu
read *, num_ocu
print *,'Cual es el nombre del archivo con los &
estados excitados (con extension de tipo de archivo) y cuantos hay?'
read *, arch_exi
read *, num_exi
!print *,'Que nombre quieres usar para el archivo de salida?'
!read *, arch_sal
!print *,'Que nombre quieres usar para el archivo de histogramas?'
!read *, histo
!arch_ocu = 'ocuapdos_256.txt'
!num_ocu = 256
!arch_exi = 'exitados_113.txt'
!num_exi = 113
archsal = 'salida1.txt!inter = 0.2
```

```
histo = 'histo_1.txt'
intervalo = 'pr_inter.txt'
open(10,file=arch_ocu)
open(11,file=arch_exi)
open(12,file=arch_sal)
open(13,file=histo)
open(14,file=intervalo)
!lectura de los archivos de entrada
do i1=1,num_exi
  read(11,*) x(ii)end do
do j1=1, num_ocu
  read(10,*) y(j1)end do
!Determinacion de las diferencias energeticas &
entre banda de valencia y banda de conduccion
pos=1
k1=011=0do k1=1, num_ocu-1
  do l1=1, num_exi-1
    salida(pos) = ABS(y(k1)-x(11))write(12,*) salida(pos)
    pos = pos + 1end do
end do
ext\_loo = 0while (ext_loo == 0) do
print *,'Que intervalo energetico deseas &
utilizar para agrupar los datos (recomendado: 0.2)?'
read *, inter
!Creacion de los histogramas
techo = MAXVAL(salida)
11=0n_int = INT(techo/inter)
hist(1) = 0.
do l1=1, n_int
hist(11+1) = hist(11) + inter
end do
```

```
!Determinacion de la estructura de histogramas
k1=011=0dat(1)=0do k1=1, n_int
 dat(k1+1) = 0do 11=1, pos-1cont = 0if (salida(11) >= hist(k1)) then\text{cont} = \text{cont} + 1end if
   if (salida(11) \leq hist(k1+1)) then
     cont = cont +1end if
   if (cont==2) then
     dat(k1) = dat(k1) + 1end if
  end do
end do
!Escritura de la curva de absorcion
!Se cambian los valores del eje 'y' de N_t a (N_t * E)^0.5!dodne N_t es el numero de transiciones de la banda de valencia
'a la banda de conduccion
do k1=1, n_{int}N_tE(k1) = (dat(k1) * hist(k1)) * * 0.5end do
do k1=1, n_int
 dat(k1) = N_tE(k1)end do
write(13,*) 'Principio del histograma, fin del histograma, contador'
do k1=1, n_{int}write(13, *) hist(k1), hist(k1+1), dat(k1)end do
!Seccion de ajuste lineal
!Ahora se desea encontrar un intervalo al &
!cual realizarle un ajuste de minimos cuadrados:
!El residuo de minimos cuadrados debe ser lo mas cercano a 1
!El intervalo debe ser tan grande como sea posible
! Se calculara la derivada de la curva de absorcion
```

```
11=1do l1=1, n_int
  deri(l1) = (\text{dat}(11+1)- \text{dat}(11))/0.2end do
! Seccion en la que se revisa la estabilidad de la derivada
big\_loo = 0while (big_loo == 0) do
whi\_loo = 0while (whi_loo == 0) do
print *,'Deseas utilizar los parametros &
de estabilidad predefinidos (Si=1)/(No=0)?'
read *, predet
if (predet == 1) then
     cond = 100amp_abs = 60whi\_loo = 1end if
    if (predet == 0) then
       print *,'Que valor deseas utilizar como &
       parametro de estabilidad?'
        print *,'Valores chicos daran intervalos chicos y viceversa'
        print *,'El valor predeterminado es 100'
       read *, cond
        print *,'Que amplitud de absorcion minimo quieres utilizar?'
        print *,'Valores chicos haran que se &
         incluya desde el principio de la curva'
        print *,'El valor predeterminado es 60'
        read *, amp_abs
       whi\_loo = 1end if
  end do
!Condiciones para determinar el intervalo &
de datos que se ajustara linealmente
11=0k1=0term_ciclo = 0
while (11 < n_1int-3) do
 11 = 11+1bueno = 0if (data(11) > amp_abs) then
    bueno = bueno + 1
```

```
end if
  if (l1 > 1) then
if (deri(11) > 0) then
    bueno = bueno + 1
    end if
    if (deri(11-1) > 0) then
    bueno = bueno + 1
    end if
    if (deri(11+1) > 0) then
    bueno = bueno + 1
    end if
  end if
  ep_1 = ABS(deri(11+1) - deri(11))ep_2 = ABS(deri(11+2) - deri(11))ep_3 = ABS(deri(11+3) - deri(11))prom_ep = (ep_1 + ep_2 + ep_3) / 3
  if (prom_ep <= cond) then
   bueno = bueno + 1
  end if
! print *, hist(l1), bueno
  if (bueno > 4) then
    term_ciclo=term_ciclo + 1
   k1 = k1+1pto_x(k1) = hist(11)pto_y(k1) = dat(11)else if (bueno < 5) then
    if (term_ciclo >=3) then
      11 = n_1int
     end if
  end if
end do
if (k1 > 1) then
print *,'Algun intervalo de tamao', k1, 'cumplio requisitos'
!int_min = MINVAL(pto_x)
!print *,'El intervalo va de', int_min
int\_max = MAXVAL(pto\_x)
print *,'a', int_max
```

```
sx=0
sy=0sxx=0
syy=0
sxy=0
!Calculo de minimos cuadrados
do m1=1, k1
  sx = sx + pto_x(m1)sy = sy + pto_y(m1)sxx = sxx + (pto_x(m1) * pto_x(m1))sys = sys + (pto_y(m1) * pto_y(m1))sxy = sxy + (pto_x(m1) * pto_y(m1))end do
beta = (k1*sxy - sx*sy)/(k1*sxx - sx*sx)alfa = sy/(k1) - (beta*sx)/k1res = (k1*sxy - sx*sy)/(((k1*sxx - sx*sx)*(k1*syy - sy*sy))**0.5)
!Escritura en pantalla de la linea resultante
print *,'La linea resultante es: y = ', beta, 'x + ', alfa
print *, 'r = ', res
b_g = -a \frac{1}{a}beta
print *,'La brecha optica es:', b_g
end if
! Escritura en archivo del intervalo seleccionado
if (k1 > 1) then
write (14,*)'La linea resultante es: y = ', beta, 'x + ', alfa
write (14,*)'r = ', res
write (14,*)'La brecha optica es:', b_g
do m1=1, k1
  write (14,*) pto_x(m1), pto_y(m1)
end do
else
  print *,'Ningun intervalo cumplio los requisitos'
end if
print *,'Deseas repetir el ajuste con otro &
parametro de estabilidad (Si = 1 / No = 0)'
read *, rep_big
if (rep\_big == 0) then
  big\_loo = 1end if
```
end do

print \*,'Deseas cambiar el intervalo en el que & se agruparan los datos (Si = 1 / No = 0)' read\*, int\_loo if (int\_loo == 0) then  $ext\_loo = 1$ end if end do

end program

# **Bibliografía**

- [1] H. Chen, K. Chen, D. A. Drabold, and M. E. Kordesch Band gap engineering in amorphous  $Al_xGa_{1-x}N$ : Experiment and ab initio calculations Applied Physics Letters, 77, 2000
- [2] R. J. D. Tilley Crystals and Crystal Structures, John Wiley & Sons Ltd, 2006: 1-2
- [3] Encyclopaedia Britannica "polycrystal"Encyclopædia Britannica Online Academic Edition. Encyclopædia Britannica Inc. 2013, 23 Enero 2013. http://www.britannica.com/EBchecked/topic/468425/p olycrystal
- [4] H. Föll, "Zinc blende and Wurtzite" Semiconductor Technology 5 Febrero 2013. http://www.tf.uni-kiel.de/matwis/amat/semitech\_en/ illustr/i2 1 2.html
- [5] E. Mele "Structure: Zinc Blende"UC Davis Chem Wiki, 2010, 7 Febrero 2013. http://chemwiki.ucdavis.edu/Wikitexts/UCD Chem 124A %3A /ChemWiki Module Topics/Structure %3A Zinc Blend
- [6] C. Stampfl and C. G. Van de Walle Density-functional calculations for III-V nitrides using the local-density approximation and the generalized gradient approximation Physical Review B 59, 5521 (1999)
- [7] S. R. Elliot, Physics of Amorphous Materials, Longman Scientific and Technical 1984: 2
- [8] Z. Mata Pinzón *Propiedades electrónicas y vibracionales del* bismuto amorfo por simulación computacional ab initio Tesis de Maestra, Posgrado en Ciencia e Ingeniería de Materiales, UNAM
- [9] N. E. Cusack, The physics of structurally disordered matter: an introduction, IOP Publishing Ltd., 1987: 8
- [10] A. Al-Zouhbi, and N. S. Al-Din Structural and Optoelectronic Properties of Amorphous GaN Thin Films Optical Review 15, 251-254, 2008
- [11] M. Kuball, H. Mokhtari, D. Cherns, J. Lu, and D. I. Westwood Amorphous GaN Grown by Room Temperature Molecular Beam Epitaxy Jpn. J. Appl. Phys. 39, 4753-4754, 2000
- [12] M. Ishimaru, Y. Zhang, X. Wang, W-K Chu and W. J. Weber Experimental evidence of homonuclear bonds in amorphous GaN Journal of Applied Physics 109, 043512, 2011
- [13] J. A. Reyes Retana Simulaciones computacionales de aleaciones amorfas de indio y selenio Tesis de Licenciatura, Facultad de Ciencias, UNAM, 2005: 15
- [14] W. A. Harrison, Elementary Electronic Structure, World Scientific Publishing Co., Singapore 2004
- [15] R. M. Martin Electronic Structure Basic Theroy and Practical Methods, Cambridge University Press, 2004
- [16] A. P. Sutton, Electronic Structure of Materials, Oxford University Press, 1994
- [17] C. Kittel Introduction to Solid State Physics, seventh edition, John Wiley and Sons, 1996: 175, 199
- [18] W. Setyawan and S. Curtarolo, *High-throughput electronic* structure calculations: challenges and tools, Comp. Mat. Sci. 49, 299-312, 2010
- [19] N. W. Ashcroft y N. D. Mermin Solid State Physics, Harcourt College Publishers, 1976
- [20] C. P. Poole Encyclopedic Dictionary of Condensed Matter Physics Elsevier Academic Press, 2004
- $[21]$  F. Álvarez Ramírez, *Propiedades topológicas, electrónicas y* ´opticas de silicio amorfo puro y contaminado Tesis doctoral, UNAM, 2002: 50-52
- [22] F. Alvarez and A. A. Valladares First-principles simulation of atomic networks and optical properties of amorphous  $SiN_x$ alloys Physical Review B, 68, 205203, 2003
- [23] J. Tauc, in *Optical Properties of Solids*, edited by F. Abeles, North Holland, Amsterdam, 1970
- [24] B. Gil Group III Nitride Semiconductor Compounds, Physics and Applications, Oxford Science Publications, 1998
- [25] M. E. Levinshtein, G. S. Simin Getting to Know Semiconductors World Scientific, 1992: 1
- [26] Intel Corporation Moore's Law 40th anniversary, 2005, 24 Mayo 2013 http://www.intel.com/pressroom/kits/events/moores  $law_40th/$
- [27] S. K. Pugh, D. J. Dugdale, S. Brand y R. A. Abram Electronic structure calculations on nitride semiconductors Semicond. Sci. Technol. 14: 2331, (1999)
- [28] K. Miwa y A. Fukumoto First-principles calculation of the structural, electronic, and vibrational properties of gallium nitride and aluminum nitride Physical Review B 48, (1993)
- [29] K. Knowles, C. Dunleavy, y D. Brook "Direct and Indirect Band Gap Semiconductors"Dissemination of IT for the Promotion of Materials Science University of Cambridge, 2008, 8 Abril 2013 http://www.doitpoms.ac.uk/tlplib/semiconductors/di rect.php
- [30] P. W. Anderson Absence of Diffusion in Certain Random Lattices Physics Review 109, 1492-1505, 1958
- [31] P. Hohenberg and W. Kohn, *Inhomogeneous electron gas*, Phys Rev. 136, B864-871, 1964
- [32] L. H. Thomas The calculation of atomic fields Proc. Cambridge Phil. Roy. Soc. 23, 1927
- [33] E. Fermi Un metodo statistico per la determinazione di alcune priorieta dell'atome Rend. Accad. Naz. Lincei 6, 1927
- [34] J. P. Perdew Density Functional Theory and the band gap problem Int. J. Quantum Chem. 28: 497-523, 1985
- [35] R. Parr, W. Yang Density-Functional Theory of Atoms and Molecules Oxford University Press, New York, 1989: 145-146
- [36] J. P. Perdew, Y. Wang, Accurate and simple analytic representation of the electron-gas correlation energy Physical Review B 45: 13244, (1992).
- [37] L. Verlet *Computer* "Experiments.<sup>o</sup>n Classical Fluids. I. Thermodynamical Properties of LennardJones Molecules" Physical Review 159: 98-103 (1967)
- [38] B. Delley, An all-electron numerical method for solving the local density functional for polyatomic molecules J. Chem. Phys. 92: 508, (1990)
- [39] B. Delley, From molecules to solids with the DMol<sup>3</sup> approach J. Chem. Phys. 113, 7756, 2000
- [40] B.-T. Liou, S.-H. Yen, Y.-K. Kuo First-principles calculation for bowing parameter of wurtzite  $Al_xGa_{1-x}N$  Applied Physics A 81, 1459-1463, (2005)
- [41] F. Yun, M. A. Reshchikov, L. He, T. King, H. Morko et al. Energy band bowing parameter in  $Al_xGa_{1-x}N$  alloys J. Applied Physics 92, 4837 (2002)
- [42] S. Yoshida, S. Misawa, S. Gonda Properties of  $Al_xGa_{1-x}N$ films prepared by reactive molecular beam epitaxy J. Applied Physics 53, 6844 (1982)
- [43] N. Nepal, J. Li, M. L. Nakarmi, J. Y. Lin and H. X. Jiang Temperature and compositional dependence of the energy band gap of AlGaN alloys Applied Physics Letters 87, 242104 (2005)
- [44] J. Lu, X. Er-Qing, P. Xiao-Jun Optical properties of amorphous GaN films deposited by sputtering Acta Phys. Sin., 58, 3377-3382 (2009)
- [45] A. Koo, U. D. Lanke, B. J. Ruck, S. A. Brown, R. Reeves, I. Liem, A. Bittar and H. J. Trodahl Conductivity, photoconductivity and optical properties of amorphous GaN films Materials Research Society Symp. Proc. 693 2002
- [46] M. Yu and D. A. Drabold Density dependence of the structural and electronic properties of amorphous GaN Solid State Communications, 108, 413, 1998
- [47] B. Cai and D. A. Drabold Properties of amorphous GaN from first-principles simulations Physical Review B 84, 075216, 2011
- [48] K. Chen and D. A. Drabold First principles molecular dynamics study of amorphous AlxGa1xN alloys Applied Physics Letters, 77, 1117, 2000
- [49] G. Guisbiers, D. Liu, Q. Jiang and L. Buchaillot Theoretical predictions of wurtzite III-nitride nano-materials properties Physical Chemistry Chemical Physics, 12, 7203, 2010
- [50] Z. Lin and J. Harris A localized-basis scheme for molecular dynamics J. Phys.: Condens. Matter 4, 1055, 1992
- [51] G. Kresse, "FAQ"VAMP, the guide, 2009, 23 de Septiembre 2013. http://www.qft.iqfr.csic.es/docs/vasp/node284.html
- [52] Y. Goldberg in Properties of Advanced SemiconductorMaterials GaN, AlN, InN, BN, SiC, SiGe. Eds. Levinshtein M.E., Rumyantsev S.L., Shur M.S., John Wiley & Sons, Inc., New York, 2001
- [53] A. A. Valladares, J. A. Díaz-Celaya, J. Galván-Coln, L. M. Mejía-Mendoza, J. A. Reyes-Retana, R. M. Valladares, A. Valladares, F. Alvarez-Ramírez, D. Qu and J. Shen New approaches to the Computer Simulation of Amorphous Alloys: A Review Materials, 4, 716, 2011
- [54] A. A. Valladares A new approach to the ab initio generation of amorphous semiconductorsstructures. Electronic and vibrational studies in: Jonas C. Wolf, Luka Lange (Eds.), Glass Materials Research Progress, Nova Science Publisher (2008) pp.255-318.
- [55] I. Vurgaftman, J. R. Meyer, and L. R. Ram-Mohan Band parameters for IIIV compound semiconductors and their alloys Journal Applied Physics, 89, 5815, 2001
- [56] J. Galván Colín Método Computacional Ab Initio para la Amorfización de una Aleación Cu-Zr, Tesis de Maestría, Posgrado en Ciencia e Ingeniería de Materiales, 2011
- [57] Sir N. Mott Conduction in Non-Crystalline Materials Oxford University Press, New York, (1987) pp. 73
- [58] T. Hahn International Tables for Crystallography Volume A: Space-Group Symmetry, fifth edition, Springer 2005